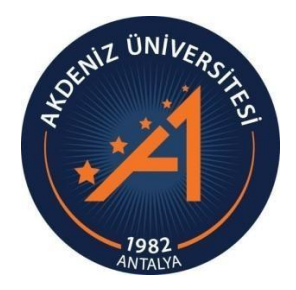

# **FİZİK II ELEKTRİK ve MANYETİZMA Laboratuvar Föyü**

# **Uzay Bilimleri ve Teknolojileri Bölümü**

**Fizik Bölümü Akdeniz Üniversitesi**

# **İÇİNDEKİLER**

<span id="page-1-0"></span>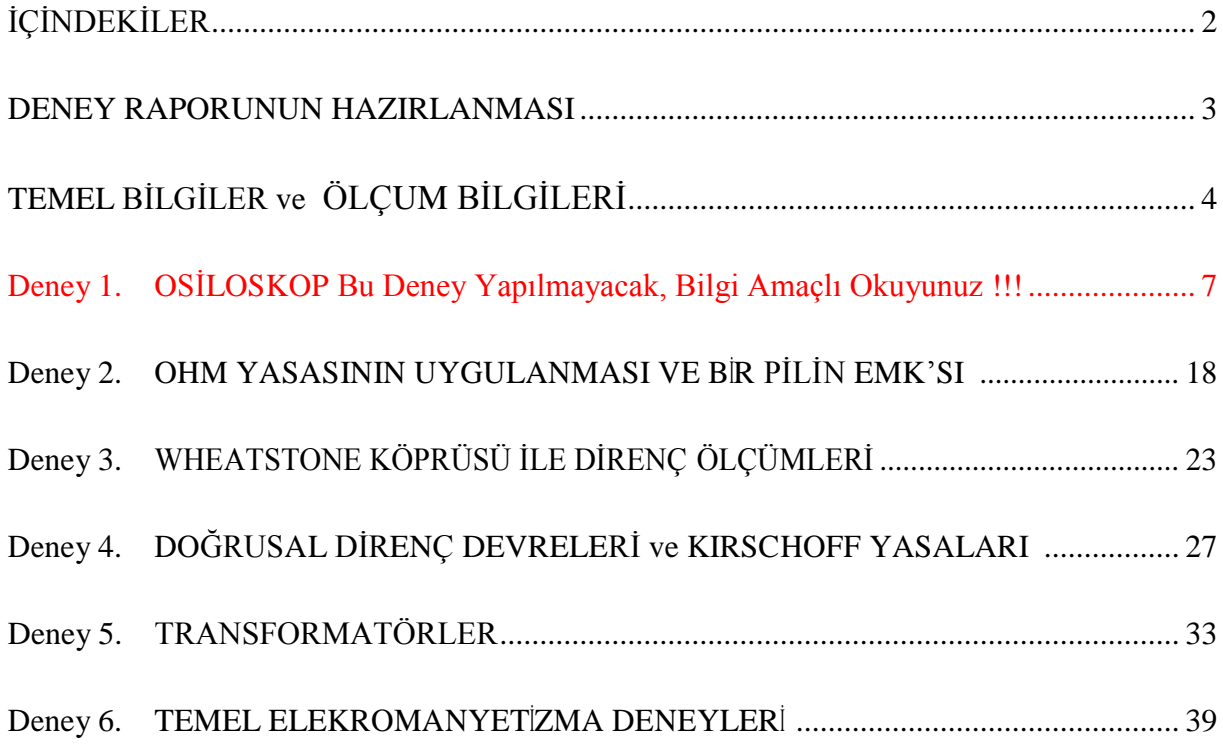

### <span id="page-2-0"></span>**DENEY RAPORUNUN HAZIRLANMASI:**

- 1. Hazırlayacağınız raporun ilk sayfasına (ortada olacak şekilde) deneyin adını, deneyin numarasını,
- 2. Adınızı, soyadınızı, numaranızı, hangi öğretimde olduğunuzu ve grubunuzu yazınız.
- 3. BaşlıkortalıbirŞekilde yazılacakveraporunhazırlanmasıişlemi aşağıdaki gibi olacaktır.
- 4. Deneyin adı
- 5. Deneyin amacı: yaptığınız deneyde neyi hedeflediğinizi kendi cümlelerinizle yazınız.
- 6. Deneyin teorisi: yaptığınız deneyin teorisini değişik kaynak kitaplar kullanarak yazınız.
- 7. Deneyin yapılışı: öncelikle deney şemasını nasıl kurduğunuzu, kullandığınız aletleri ve ölçüleri nasıl aldığınızı yazdıktan sonra hesaplamalarınızı yapınız. Eğer çizilmesi gereken grafik varsa milimetrik kâğıt kullanarak hassas bir şekilde grafiğinizi çiziniz.
- 8. Sonuç, hata hesabı ve yorum: deneyin bu kısmında hesapladığınız büyüklük ile ilgili hata hesabını yaparak deneyinizi yorumlayınız.
- 9. Raporlar elle yazılacaktır, bilgisayar çıktısı kabul edilmeyecektir.

# **TEMEL BİLGİLER ve ÖLÇÜM BİLGİLERİ**

<span id="page-3-0"></span>Elektrik ölçüm aletleri elektrikle ilgili ölçümler yapar. Akım, gerilim ve direnç ölçümü yapan ölçü aletine *Avometre* denir. Bir ölçü aleti, akım, gerilim ve direnç ölçümüne ek olarak kapasitans, indüktans, diyot, transistör, frekans ve iletkenlik gibi özellikleri de ölçebiliyorsa *Multimetre* denir. Yapısal olarak ölçü aletleri analog ve dijital olmak üzere 2 grup altında incelenebilir.

**Analog Ölçü Aletleri:** Ölçülen değeri bir ölçek üzerinde sapabilen ibre (ya da benzeri bir mekanik hareket) ile gösteren ölçü aletlerine analog ölçü aletleri denir. Ölçtüğü değeri skala taksimatı üzerinden ibre ile gösterirler (Bkz Şekil 2(a)).

**Dijital Ölçü Aletleri:** Ölçülen değeri sayısal bir gösterge üzerinde sayısal olarak gösteren ölçü aletlerine ise dijital ölçü aletleri denir. Bu ölçü aletlerinin kullanımı kolay olup özellikleri analog ölçü aletlerine göre daha fazladır (Bkz Şekil 2(b)).

**Ampermetre:** Ampermetreler, elektrik akımının Şiddetini (iletkenden geçen akım miktarını) ölçen aletlerdir. Ampermetreler iç dirençleri küçük oldukları için Şekil 1' de gösterildiği gibi devreye seri bağlanırlar. Ampermetrenin ölçtüğü değer I ile gösterilir, birimi amperdir ve kısaca A ile ifade edilir (I = 10A gibi). Doğru akım (DA) ölçen ve alternatif akım(AA) ölçen ampermetrelerin dışında hem DA ve hem de AA ölçen ampermetreler de bulunmaktadır. Devreye bağlanan DA veya AA ya göre ampermetre seçilir. Eğer iki tür akımı da ölçen bir ampermetre bağlı ise ampermetre, istenen akım türüne göre ayarlanır.

**Voltmetre:** Doğru ve alternatif akım devresinin ya da devreye bağlı bir alıcının uçlarındaki gerilim değerini ölçmeye yarayan ölçü aleti olup devreye **paralel** bağlanır. Voltmetreler (V) harfi ile belirtilir.

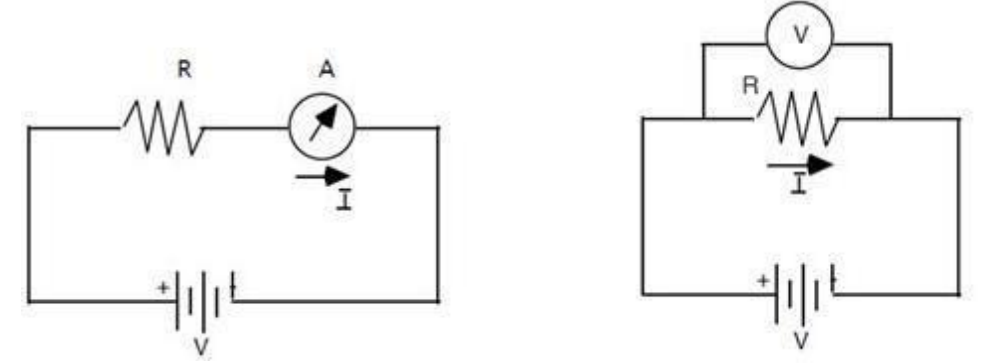

**Şekil 1.** Ampermetre ve voltmetrenin devreye bağlanması

Kullanacağımız bir dijital avometrenin görüntüsü şekil 2(b)'de verilmiştir. Öncelikle ayar düğmesi ile ne ölçeceğimizi belirtmemiz gerekir (Direnç, Akım, Volt vb.). Daha sonra **gerilim ya da direnç** ölçeceksek kullandığımız problardan (probe: ölçü aleti ile devre arasında elektriksel bağlantıyı sağlayan parça) birini ölçü aletinin COM girişine diğerini ise V girişine takmalıyız. **Akım** ölçmek için ise problardan birini yine COM girişine diğerini ise A girişine takmalıyız.

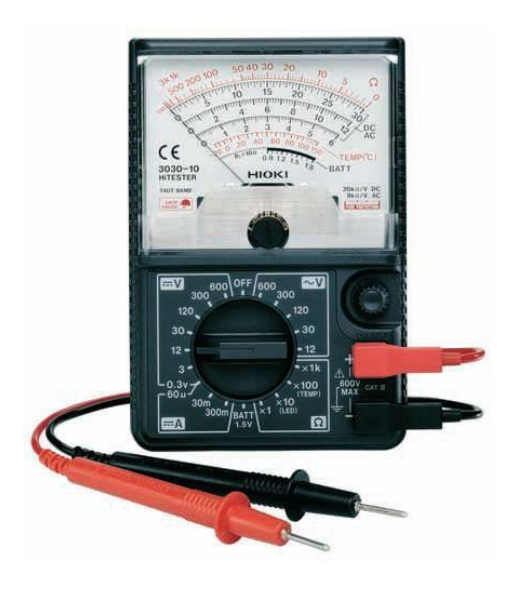

**Şekil 2 (a)** Analog Avometre **(b)** Digital Avometre

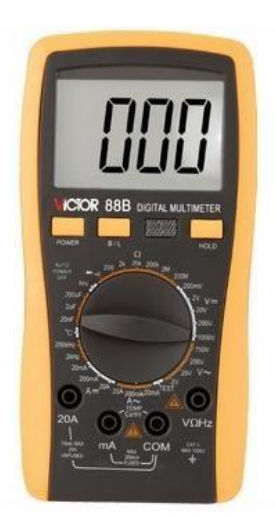

# **Renk Kodları ile Direnç Hesaplama**

Direnç elemanı üzerinde harcanan aktif güç, direnç elemanının aşırı ısınmasına ve yanarak bozulmasına neden olur. Standart dirençlerin değerleri genel olarak iki Şekilde belirtilir. Birinci olarak, üretici firma tarafından direnç üzerine direncin değeri (Ω, K Ω, M Ω olarak) ve güçleri (1/8 W, 1/4 W, 1 W olarak) yazılır. İkinci olarak, karbon dirençlerde direnç değeri ve tolerans dört renk bandı ile gösterilir. Şekilde görüldüğü gibi, dört renk bandından üçü (A, B ve C) birbirine yakın, dördüncüsü (T) bu gruptan biraz uzaktır. A, B ve C renk bantları direncin değerini tanımlar, T renk bandı ise direncin toleransını tanımlar.

Direncin tolerans değeri, üretimi hataları nedeniyle direnç değerinin üzerinde yazılı olan değerden yüzde kaç farklı olabileceğini gösterir. Örneğin, 100'luk bir direncin toleransı ±%5 ise, direncin değeri büyük bir olasılıkla 95-105 ohm arasındadır. Renk bantlarından direnç değerinin bulunması:

# **Direnç Değeri = A B**  $\times$  10<sup>C</sup> ohm

- Direnç, tolerans renk bandı (T) sağ tarafa gelecek Şekilde tutulur.
- Soldan birinci ve ikinci renk bantlarının (A ve B) tanımladıkları sayılar yan yana sırasıyla yazılır.
- A ve B bantlarının tanımladığı iki rakamın yanına üçüncü renk bandı (C) ile tanımlanan sayı kadar sıfır yazılır (ya da A ve B den elde edilen sayı  $10^{\circ}$  ile carpılır). Elde edilen sayı ohm türünden direnç değerini verir:  $R = AB \times 10^{C}$  ohm.

| <b>RENK</b>       | <b>SAYI</b>      | <b>CARPAN</b>   | <b>TOLERANS</b>       |                           |
|-------------------|------------------|-----------------|-----------------------|---------------------------|
| SİYAH             | $\boldsymbol{0}$ | $10^0$          | %20                   |                           |
| <b>KAHVERENGİ</b> | $\overline{1}$   | 10 <sup>1</sup> | %1                    | ABC T                     |
| <b>KIRMIZI</b>    | $\overline{2}$   | 10 <sup>2</sup> | %2                    |                           |
| TURUNCU           | $\overline{3}$   | 10 <sup>3</sup> | ಿದ                    |                           |
| <b>SARI</b>       | $\overline{4}$   | 10 <sup>4</sup> | $\langle \xi \rangle$ |                           |
| YEŞİL             | 5                | 10 <sup>5</sup> | %0,5                  |                           |
| MAVİ              | 6                | 10 <sup>6</sup> | $\sim$                |                           |
| <b>MOR</b>        | $\overline{7}$   | 10 <sup>7</sup> | ಿದ                    | $56 \times 10^2$ %10      |
| GRİ               | 8                | 10 <sup>8</sup> | ಿನ                    | $=56x100=5600=5,6K\Omega$ |
| <b>BEYAZ</b>      | 9                | 10 <sup>9</sup> | %10                   |                           |
| <b>ALTIN</b>      | 尝                | $10^{-1}$       | %5                    |                           |
| <b>GÜMÜŞ</b>      | Ξ                | $10^{-2}$       | %10                   |                           |

**Şekil 3.** Dirençlerin renk kodları ve hesaplanması

**Alıştırma:** Aşağıdaki tabloda renk bantları verilen dirençlerin değerlerini bulunuz.

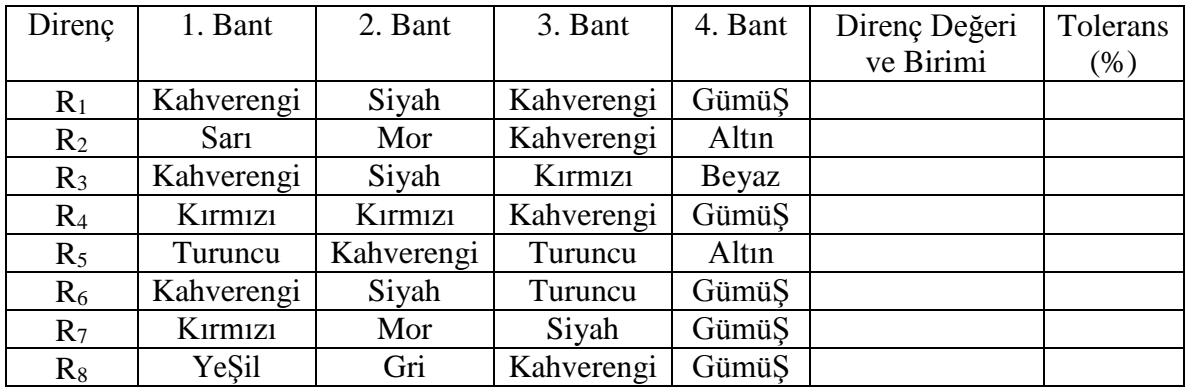

## <span id="page-6-0"></span>**Deney 1. OSİLOSKOP (Bu deney Yapılmayacak, Bilgi Amaçlı Okuyunuz.)**

**Amaç:** Osiloskobu tanımak ve osiloskop yardımıyla bir elektriksel işaretin genlik, periyot ve frekansını ölçmeyi öğrenmektir.

#### **Genel Bilgi:**

Osiloskop, devre elemanlarının karakteristiklerinin çıkartılmasında ve zamana bağlı olarak değişen gerilimlerin incelenmesinde kullanılan bir ölçü aleti olup, çok hızlı değişen bir ya da birden fazla sinyalin aynı anda incelenmesinde, genlik, frekans ve faz ölçümlerinde kullanılır. Osiloskobun birçok kullanım alanı vardır. Örneğin kardiyografide kalp kaslarının sıkışması ve gevşemesi sırasında hücre zarında ortaya çıkan elektrik gerilimlerini ölçmede, müzikte ses analizinde kullanılır. Zamana bağlı olarak değişen bir akım ya da gerilim fonksiyonu, ibreli (analog) ya da sayısal (dijital) bir ölçme aleti ile ölçülebilmektedir. Fakat bu aletler fonksiyonun gerçek değişimi hakkında bilgi vermemektedirler. Ancak değişim, kısa aralıklarla okunan değerlerin (zamanı da kaydederek) bir eksen takımı üzerinde gösterilmesi ile görülebilir ise de bu oldukça zor bir iştir. Bu nedenle, işareti zaman düzleminde gösteren bir ölçüm aleti olan osiloskoplar yapılmıştır.

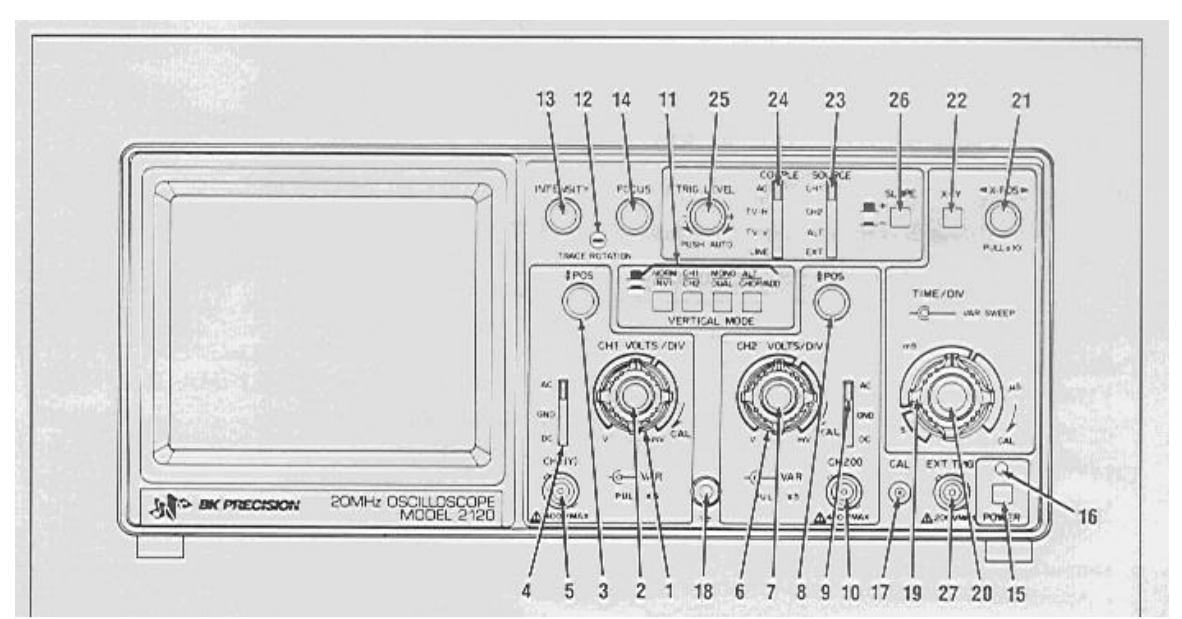

Şekil 1.1. **Osiloskobun şematikgösterimi.**

Osiloskobun başlıca parçaları şunlardır:

- 1. Güç kaynağı
- 2. Katot ışını tüpü: Bu tüp bir fitil (fleman), bir saptırma sistemi ve elektron demetinin görülebilmesine yarayan floresans ekrandan meydana gelir.
- 3. Tarama gerilim üreteci: Bu üreteç yatay eksene değiştirilebilen frekanslarda testere dişi tarama gerilimi verir.
- 4. İşaret yükselteçleri: Küçük işaretleri göstermek için birkaç binin üzerinde bir gerilim kazancı sağlar.

Katottan ayrılan elektronların ekrana ulaşmalarına kadar olan durumlarına göz atalım: Katodun önünde, ortası açık bir hızlandırıcı anot bulunur. Anot pozitif potansiyelde olduğu için, anottan katoda doğru bir elektriksel alan doğar. Bu alan, elektronların ekrana sabit bir hızla ulaşmalarını sağlar. Anoda erişen elektronların sayısını kontrol eden ve böylece, ekran üzerindeki izin parlaklık derecesini ayarlayan bölüm kontrol girişidir.

*Va* : Anotun potansiyeli,

*m* / *e* :Elektronun kütle ve yükü,

*Ve* :Hızlandırılan elektronun hızı olduğuna göre, elektronun kinetik enerjisinin elektriksel potansiyel enerjiye eşitliği göz önüne alınarak;

$$
(1 / 2) m V2 = e V
$$
 (1.1)

ve buradan;

$$
V_e = \left(2eV_{a\ /}m\right)^{1/2} \tag{1.2}
$$

elde edilir. Eğer saptırıcı levhalara bir potansiyel uygulanmamış ise elektronlar *V<sup>e</sup>* hızıyla yollarına devam ederek ekranın tam ortasına düşerler, o noktanın parlamasına neden olurlar.

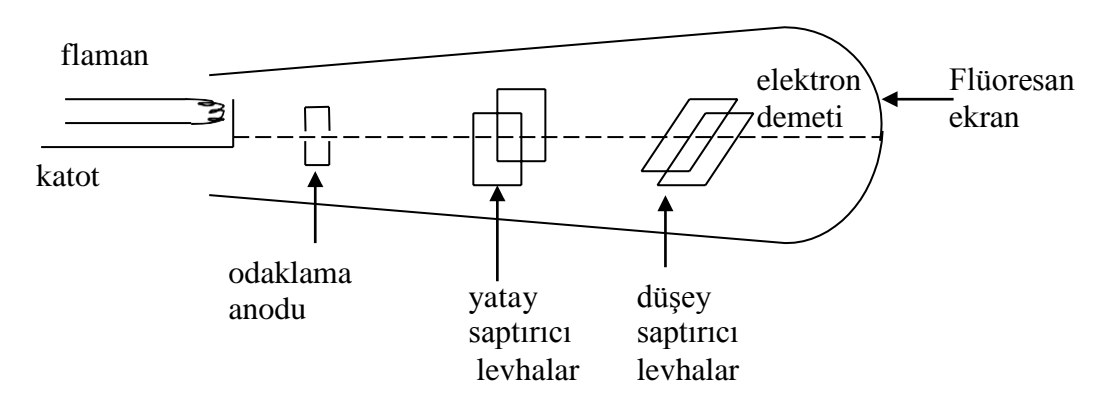

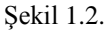

Düşey saptırıcı levhalara uygulanan potansiyelin *V, levhalar* arasındaki uzaklığın *d*  olduğunu kabul edersek, elektrik alanın Şiddeti *E=V/d* olur. Elektron demeti [Şekil 1.3.'](#page-8-0)te görüldüğü gibi yukarı doğrultuda sapacaktır.

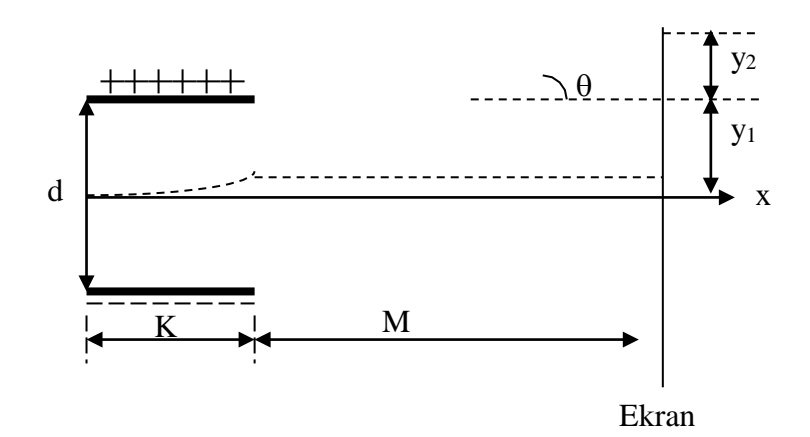

<span id="page-8-0"></span>Şekil 1.3.

 $F = eE$  kuvvetinin etkisi altında hareket eden elektronlar, *t* zaman sonra doğrultularından

$$
y_1 = 1/2at^2 = 1/2(eE/m)t^2
$$
 (1.3)

kadar saparlar. Burada a, elektronun hareketi sırasındaki ivmesidir. Levhaların uzunluğu K ve elektronun hızı *Vo* ise elektronların bu yolu geçmeleri için harcayacakları zaman *t K* / *V<sup>o</sup>* dır. Buna göre düşey sapma miktarını yeniden yazarak

$$
y_1 = 1/2(E/m)(K/V_o)^2
$$
 (1.4)

ve elektrik alanı potansiyel cinsinden yerine koyup eşitliği biraz daha düzenlersek,

$$
y_1 = 1/2(e/m)(V/d)(K/V_o)^2
$$
 (1.5)

elde edilir. Böylece düşey sapma miktarını potansiyel farkına bağlayan bir eşitlik elde etmiş olduk. Dikkat edilirse (1.5) eşitliğinin sol tarafında *y* değişken, sağ tarafında ise yalnızca *V*  değişken, diğerleri ise sabittir. Yatay ve düşey saptırıcı levhalar birbirlerinden bağımsız olarak çalışmaktadır. Yani bunlardan birine uygulanan potansiyelin diğeri üzerinde bir etkisi yoktur.

Son olarak açının durumunu izleyelim: *V<sup>x</sup>* ve *V<sup>y</sup>* elektronun hız bileşenleri, *M* levhaların ekrana olan uzaklıkları ise,

$$
tg\,\theta = y_2/M\tag{1.6}
$$

ve öte yandan

$$
tg\theta = V_y / V_x = \left[ eE / m t \right] / V_0 = \left[ eE / m / K / V_0 \right] / V_0 = eE / m / K / V_0 \qquad (1.7)
$$

olup  $y_2$  sapması,

$$
y_2 = M \, t \, g \, \theta = M \left( e \, E \, / \, m \right) \left( K \, / \, V_o^2 \right) \tag{1.8}
$$

Böylece toplam sapma  $(y_1 + y_2 = y)$  için

$$
y = 1/2(e/m)(V/d)(K/V_o)^2 + M(eV/md)(K/V_o^2)
$$
 (1.9)

$$
y = \left(eVK / mdV_o^2\right)\left(K / 2 + M\right) \tag{1.10}
$$

bulunur.

Buna göre, yatay ve düşey saptırıcı levhalara uygulanan gerilim fonksiyonu olarak ekranda çeşitli Şekiller elde edilir. Ekran, elektron çarptıktan bir süre sonra daha parlamaya devam ettiğinden tarama çizgilerini sürekli olarak gözleyebiliriz.

**Prob (Probe):** İncelenecek işaretlerin osiloskop cihazına aktarılması için kullanılan bir çeşit kablodur. Bir ucu osiloskoba bağlanırken sivri olan diğer ucu devredeki incelenecek işaretin bulunduğu düğüme temas ettirilerek kullanılır. Probun bu ucunda genellikle krokodil konnektörü Şeklinde bir de toprak bağlantısı bulunur. Osiloskop probları x1 ve x10 ve x100 Şeklinde ayarlanabilirler:

x1 : izlenen sinyali bozmadan ve değiştirmeden osiloskoba ulaştırır.

x10 : izlenen sinyal onda birine zayıflatarak osiloskoba ulaştırılır. Bu taktirde, sinyalin gerçek genlik değeri ekranda görünen değerlerin 10 katıdır.

x100 : izlenen sinyal yüzde birine zayıflatarak osiloskoba ulaştırılır. Bu taktirde, sinyalin gerçek genlik değeri ekranda görünen değerlerin 100 katıdır.

Bir osiloskobun kontrolünü sağlayan düğmeler üç gruba ayrılır:

# **1. GÖRÜNTÜ (DISPLAY) GRUBU:**

**Kalibrasyon (Cal)-(17):** Osiloskobun özelliklerini test etmeye yarayan kare dalga osilatörü. Üzerinde frekansı ve genliği belirtilir. Osiloskobun test edilmek istenen kanalına prob yardımı ile uygulanır. Toprak bağlantısını yapmaya gerek yoktur.

**Güç (Power)-(15):** Osiloskop cihazının aç / kapa düğmesi. Cihaz çalışır durumda iken bu düğmenin üzerindeki LED (2) de yanar.

**Parlaklık(Intensity)-(13):** Bu düğme ile ekrandaki çizginin parlaklığı ayarlanır. Kullanıcının gözlerinin zarar görmemesi ve ekranın (CRT) uzun ömürlü olması için parlaklığın, görüntünün görülebildiği en düşük ayara getirilmesi gereklidir.

**Odaklama (Focus)-(14):** Ekrandaki benek ve çizginin, uygun netlikte olmasını sağlar.

**Yatay Eğim (Trace rotation)-(12):** Ekrandaki çizginin yatay eksene olan açısını ayarlar.

**Aydınlatma (IIıum):** Ekran zeminin aydınlatılmasını sağlar.

**Ekran (Screen):** Yatay ve dikey çizgilerle bölünmüş bir koordinat sistemine sahip osiloskop ekranı. İncelenen işaretler buradan izlenir.

# **2. DÜİEY KUVVETLENDİRİCİ (VERTICAL AMPLIFIER) GRUBU:**

Her bir kanal (CH1 ve CH2) için ayrı olarak birer tane ayar düğmesi mevcuttur.

**Genlik (VOLTS/DIV)-(1):** Bu düğme ile dikey saptırma çarpanı seçimi yani dikey eksenin ölçeklendirilmesi yapılır. Bu sayede ekrandaki yatay çizgilerin arasının kaç voltluk gerilime karşılık düşeceği ayarlanır.

**Değişken Ayar (Var)-(2):** Bu düğme ile düşey saptırma hassas olarak arttırılarak yüksek genliklere sahip işaretlerin incelenmesi sağlanır. Bu düğme tamamen sağa çevrilip kilitlenirse Volts/div değeri aynen alınır. Bu düğme tamamen sola çevrilirse Volts/div değeri 2.5 katsayısı ile çarpılmalıdır.

**Giriş Kuplaj Seçici (Input Coupling Selector):** Her kanal için bir tane bulunur. Düşey kuvvetlendirici girişine uygulanacak işaretin kuplajı seçilir.

**AC:** Giriş sinyali, düşey kuvvetlendiriciye bir kapasite üzerinden uygulanır. Bu kapasite, işaretin DC bileşenini bloke eder ve sinyalin sadece AC bileşeninin görüntülenmesini sağlar.

**GND:** Bu konumda düşey kuvvetlendirici girişi topraklanır. Bu taktirde ekrandaki çizginin bulunduğu yer toprak(referans, GND) seviyesini gösterir.

**DC:** Bu konumda düşey kuvvetlendiriciye işaretin tüm bileşenleri uygulanır. Eğer bir işaretin tüm bileşenleri görülmek isteniyorsa, anahtar bu konumda olmalıdır. Düşük frekanslı işaretler bu seçenekte incelenmelidir.

### **İşaret Girişleri:**

Kanal 1 [X girişi] (Channel 1) ve Kanal 2 [Y girişi] (Channel 2)

Bir dış sinyalin düşey sapma sistemine uygulandığı iki adet BNC tipi konnektör bulunur. Giriş direnci  $1M\Omega$  değerindedir. Bu girise uygulanabilecek en yüksek gerilim seviyesi kanal girişinde yazılıdır (genellikle 400 Volt).

**Pozisyon (Position 1)-(3), (8):** Ekrandaki görüntü düşey olarak hareket ettirilebilir.

**Düşey Mod (Vertical Mode)-(11):** Kanal 1 ve 2 'nin işlem modlarının seçimini sağlar.

CH1: Yalnızca CH1 (X girişi) giriŞine uygulanan sinyal ekranda görüntülenir. (X-Y modunda bir çalışma oluyorsa bu mod seçilmelidir.)

CH2: Yalnızca CH2 (Y girişi) girişine uygulanan sinyal ekranda görüntülenir.

ADD: CH1 ve CH2 'den uygulanmış iki işaretin toplamını gösterir.

DUAL: İki kanalı birden izlemeyi sağlar. Bazı osiloskop modellerinde bu mod ikiye ayrılmıştır:

ALT (alternate): Yüksek frekanslı (T<1 ms) iki işaretin aynı anda görüntülenmesi için;

CHOP: Düşük frekanslı işaretlerin (T>1 ms) aynı anda incelenmesi için kullanılır.

# **3. TARAMA (TIME BASE) GRUBU:**

Tetikleme, incelenen işaretin ekranda doğru ve net olarak görülebilmesi için kullanılan bir işlemdir. Bu işlemin faydasını açıklamak için bir örnek verelim: Dönmekte olan bir tekerleğin ya da pervanenin, hızına bağlı olarak insan gözü onu sanki duruyormuş ya da çok yavaş dönüyormuş gibi görür. Benzer Şekilde, incelenen işaretin periyodu, osiloskop tarafından doğru olarak algılanıp, otomatik olarak doğru ayar yapılamazsa, ekrandaki görüntü sanki sağa ya da sola hareket ediyormuş gibi görülecektir. Tetiklemenin doğru olması için işaretin belirli aralıklar için periyodik olması gereklidir.

**Level (Seviye)-(25):** Tetiklemenin arzulanan bir noktadan başlamasını sağlayan bir düğmedir.

**EXT girişi (External Trigger)-(27):** Bu girişe dışarıdan bir tetikleme sinyali uygulanabilir. Uygulanabilecek gerilim seviyeleri girişin hemen altında yazılıdır.

**Slope (Eğim)-(26):** Tetiklemenin pozitif/negatif eğimle yapılmasını sağlayan bir anahtardır.

**Kuplaj (Coupling):** Tetikleme kaynağı ile tetikleme devresi arası kuplaj seçilir.

AC: AC kuplaj HF REF: AC kuplaj türü. 50 kHZ 'den yüksek frekanslı işaretler kabul edilmez. DC: DC kuplaj TV: Televizyon işaretlerinin incelenmesinde kullanılır. Bu amaçla tetikleyici devre, televizyonun senkronizasyon ayırıcı devresi ile birleştirilir.

**Tetikleme Kaynağı (Triggering Source)-(23):** Tetikleme kaynağının seçimi yapılır:

CH1: Birinci kanaldan uygulanan sinyali tetikleme sinyali olarak kabul eder.

CH2: İkinci kanaldan uygulanan sinyali tetikleme sinyali olarak kabul eder.

LINE: Şebeke frekansını tetikleme sinyali olarak kabul eder.

EXT: Dışarıdan (EXT girişi) uygulanan bir sinyali tetikleme sinyali olarak kabul eder. Kararlı bir görüntü için dış tetikleme sinyali ile ekranda görüntülenmesi istenen sinyal arasında bir bağıntı olmalıdır.

# **Tetikleme ya da Süpürme modu (Triggering or Sweep Mode):**

AUTO: Ekrandaki görüntüyü 20 Hz 'lik bir tetikleme sinyali ile tetikler. Tetikleme seviyesi *level* düğmesi ile ayarlanır.

NORM: Ekrandaki görüntüyü tetikleme sinyali olarak kabul eder.

SINGLE: Tekil tarama (süpürme) işleminde kullanılır.

**Zaman ayarı (Time/Div)-(19):** Bu komütatör ile yatay tarama değerleri seçilerek yatay eksenin (zaman ekseni) ölçeklendirilmesi yapılır. Ayar değeri periyot ölçümünde kullanılır.

**VAR Time/Div-(20):** VAR düğmesi en sağa çevrilerek kilitlenirse, Time/Div 'deki değer olduğu gibi alınır. VAR düğmesi açılıp en sola getirilirse, 2.5 kat daha yavaş işaretler de (daha büyük periyoda sahip işaretler) incelenebilir.

**Pozisyon (Position ↔)-(21):** Bu düğme ile ekrandaki görüntü yatay olarak hareket ettirilir.

### **Osiloskopta, kaybolan görüntünün bulunması:**

Bu amaçla ilk olarak parlaklık düğmesinin durumu kontrol edilir. Bu düğme orta konuma getirilir. Daha sonra hangi kanaldan işaret uygulanmışsa, bu kanalın kuplajı GND konumuna alınır. Ardından düşey hareketi sağlayan düğme (↕) yardımı ile işaret bulunur. Bulunan çizgi, ekranın ortasında bulunan yatay ekseni örtecek Şekilde konumlandırılır. Bu seviye, toprak (referans) seviyesine karşı gelmektedir. Daha sonra işaret hangi modda (AC ya da DC) incelenecekse, kuplaj seçici anahtar bu konuma getirilir.

#### **Osiloskopta, X-Y ÇalıŞma Modu:**

Bazen biri diğerinin bir fonksiyonu  $\lfloor y = f(x) \rfloor$  olan iki işaretin değişimi incelenmek

istenebilir. Bu taktirde osiloskopta, X-Y çalışma modu kullanılır. Bu amaçla Time/Div anahtarı X-Y konumu alınıp (bazı osiloskop modellerinde X-Y modu Time/Div dıŞındaki başka bir düğme ile ayarlanır), düşey modda hangi kanal X-Y çalışma modu için kullanılıyorsa bu kanal seçilir. Bu taktirde yatay eksen, zamanı değil, X kanalından girilen işareti temsil eder. Düşey eksen de yatay eksendeki işaretin fonksiyonu olan diğer bir işareti gösterir.Böylece iki işaret arasındaki ilişki ekranda görüntülenir.

Örnek verirsek; önce bir fonksiyonu koordinat sisteminde nasıl çizeceğimizi düşünelim.

Bunun için en iyi yol belli x *değerleri* için  $y = f(x)$  'in sonuçlarını hesaplamaktır. Daha sonra bu değerler X-Y düzlemine noktalar konularak gösterilir ve bu noktalardan geçen eğri çizilir. Osiloskopta ise sürekli değişen bir işaretin (gerilim) yatay eksene verilmesi üzerine dikey eksende diğer işaretin aldığı değerler izlenir.

Örneğin, [Şekil 1.4'](#page-12-0)teki devreyi inceleyelim.

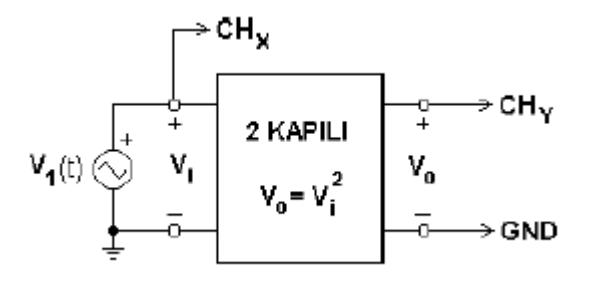

<span id="page-12-0"></span>Şekil 1.4

Devredeki iki kapılının çıkış geriliminin fonksiyonu Şu Şekildedir:

 $V_o = V_i^2$ 

[Şekil](#page-12-0) 1.4'teki devrede, 2-kapılının girişine  $V_1(t) = V_i(t) = V \sin(2\pi 1000t)$  biçiminde bir işaret uygulanırsa, giriş  $V_i(t)$  ve çıkışın  $V_o(t)$  zamana göre değişimleri [Sekil](#page-13-0) 1.5 teki gibi olur. Gerekli osiloskop bağlantısı yapıldığında ve DUAL modu ayarlandığında iki işaret [Sekil](#page-13-0) [1.5'](#page-13-0)teki gibi ekranda da görülür.

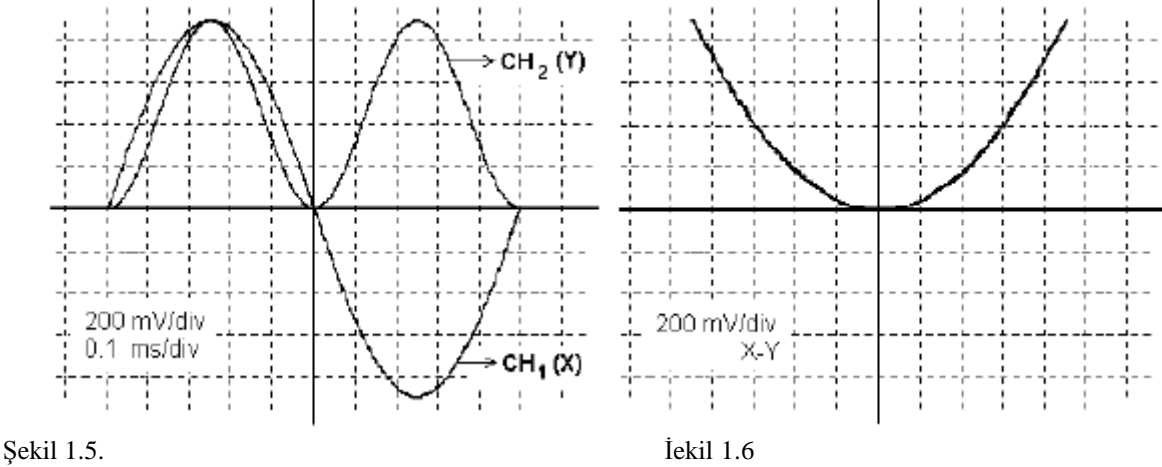

<span id="page-13-0"></span>

Bu durumda iken osiloskop X-Y moduna alınırsa iki kapının giriş-çıkış karakteristiği ekranda görülür. Bu karakteristik de [Sekil](#page-13-0) 1.5'da gösterilmiştir.

**Not:** Yukarıdaki Şekillerde, eksenler üzerinde ölçeklendirme yapılmamış, dikey ve yatay eksenlerin ölçekleri sol alt köşelerde belirtilmiştir. Her iki kanalın da genlik ayarları aynıdır.

#### **Deneyin Yapılışı: 1. BÖLÜM**

# **GÖZÜN TİTREİŞİMLERİ AYIRTEDEBİLME GÜCÜ**

Osiloskobu açtıktan sonra SWEEP TIME / DIV düğmesini saatin dönme yönünün tersi yönde en son noktaya kadar döndürün. Ekranda ışıklı bir nokta göreceksiniz. Daha sonra bu düğmeyi sağa doğru çevirerek ışıklı noktanın ekranı tarama hızını yavaş yavaş arttırın. SWEEP TIME / DIV düğmesini ışıklı noktayı düz bir çizgi olarak görmeden önceki ilk konumunu okuyarak hesaplayacağınız frekans değeri size kabaca gözün saniyede kaç titreşimi ayırt edebileceğini verir.

# **2. BÖLÜM**

# **DC VOLTAJ ÖLÇÜMÜ**

Güç kaynağını düşey girişe bağlayın. AC-GND-DCŞalterini GND konumuna getirerek yatay çizgiyi ekranın tam ortasına getiriniz. Ölçüm yaptığınızda ise Şalteri DC konumuna getirerek Tablo1 'de görülen gerilim değerleri için tabloyu doldurunuz. Gerilimleri okurken yapmanız gereken islemler Sunlardır:

SOURCE Şalterini GND konumuna getirerek saptadığınız sıfır noktasından itibaren düşey sapmayı ekrandan div (division:bölme) olarak okuyunuz. 1 div ekranda büyük bir kareye karşılık gelir. Daha sonra VOLTS/DIV düğmesinin hangi basamakta olduğunu okuyun. Okuduğunuz bu iki sayının çarpımı size gerilimin değerini verir.

**ÖRNEK:** Düşey sapma: 1.2 div VOLTS/DIV çarpanı: 1 volt/div Gerilimin değeri: 1.2 div x 1 volt / div =1 Volt

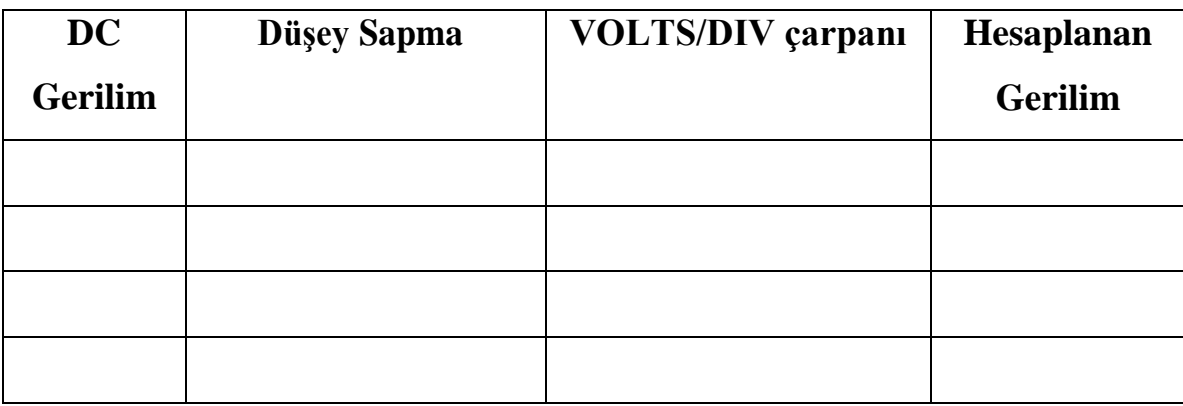

**Tablo 1**

# **3. BÖLÜM**

# **AC GERİLİM VE FREKANS ÖLÇÜMÜ**

Deneyin bu kısmında alternatif bir gerilimin frekansı ve tepeden tepeye genliği-*Vpp* ölçülecektir.

**a.) Gerilim Ölçümü:** Osiloskobun düşey girişini güç kaynağına bağlayınız. Ekranda göreceğiniz gerilimin tepeden tepeye genliğini ölçerek Tablo 2a 'yı doldurunuz. Ölçümler deneyin birinci kısmındaki gibi yapılacaktır. Ölçüm alırken VARIABLE düğmesi CAL konumunda olmalıdır.

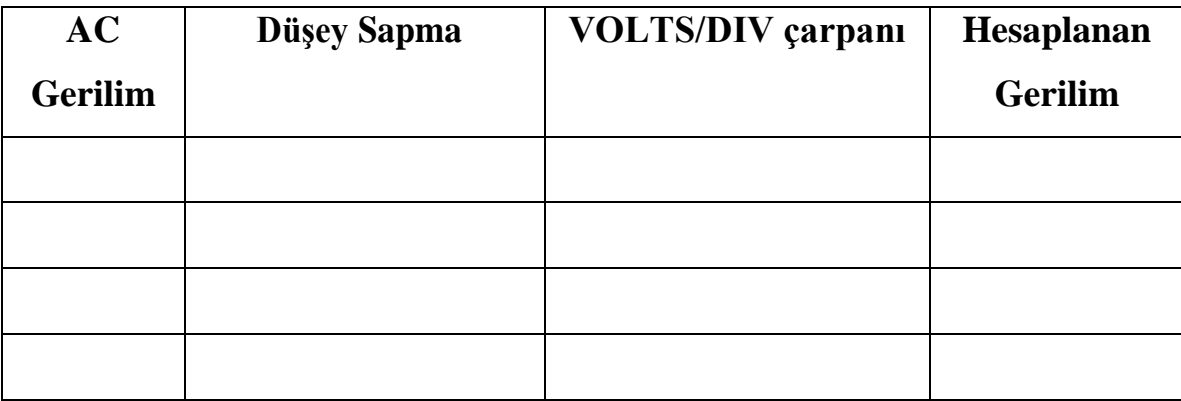

Tablo 2a

**b.) Frekans Ölçümü:** Osiloskobun düşey girişini güç kaynağına bağlayınız. Ekranda görülen alternatif gerilimi ekranda sabitleştiriniz. Daha sonra periyodunu okuyun. Bunu yapmak için Sekil 4 'de görülen T süresini div olarak okuyup bu değeri SWEEP TIME/DIV düğmesinin gösterdiği değerle çarpın. Tablo 2b 'yi doldurun. Bu ölçümler alınırken VARIABLE düğmesi CAL konumunda olmalıdır.

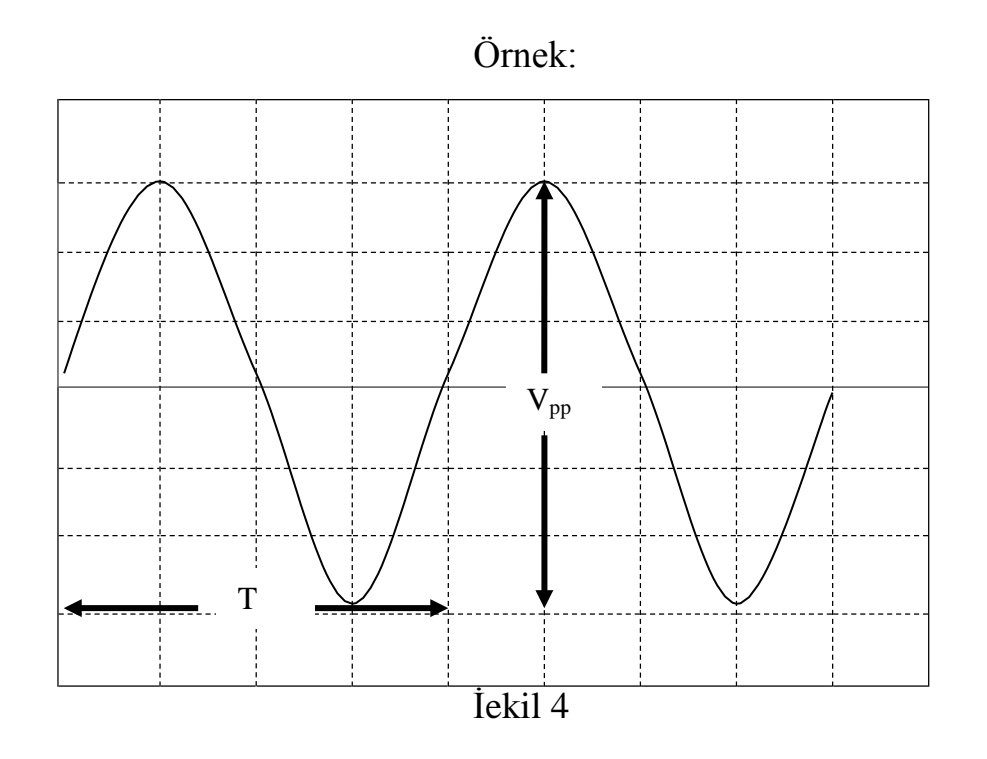

# Yukarıdaki örnekte T=4 div

SWEEP TIME / DIV çarpanı=1 ms / div olduğunu varsayalım.

T=Periyot=4 div x 1 ms/div=5 ms

Frekans= $\frac{1}{2}$ = T 1  $5x10^{-3}$  $=200$  Hz

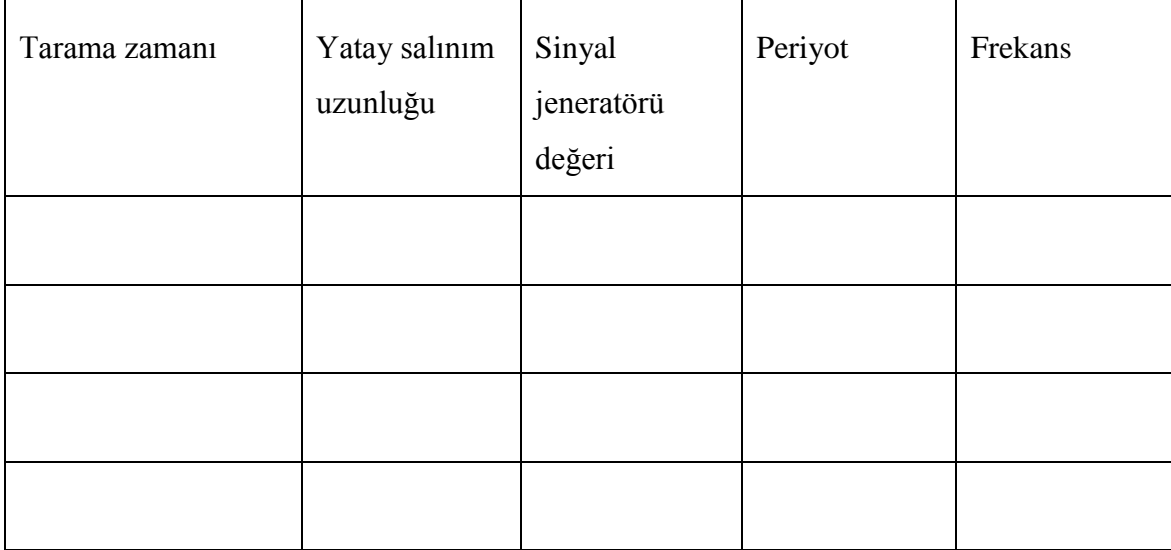

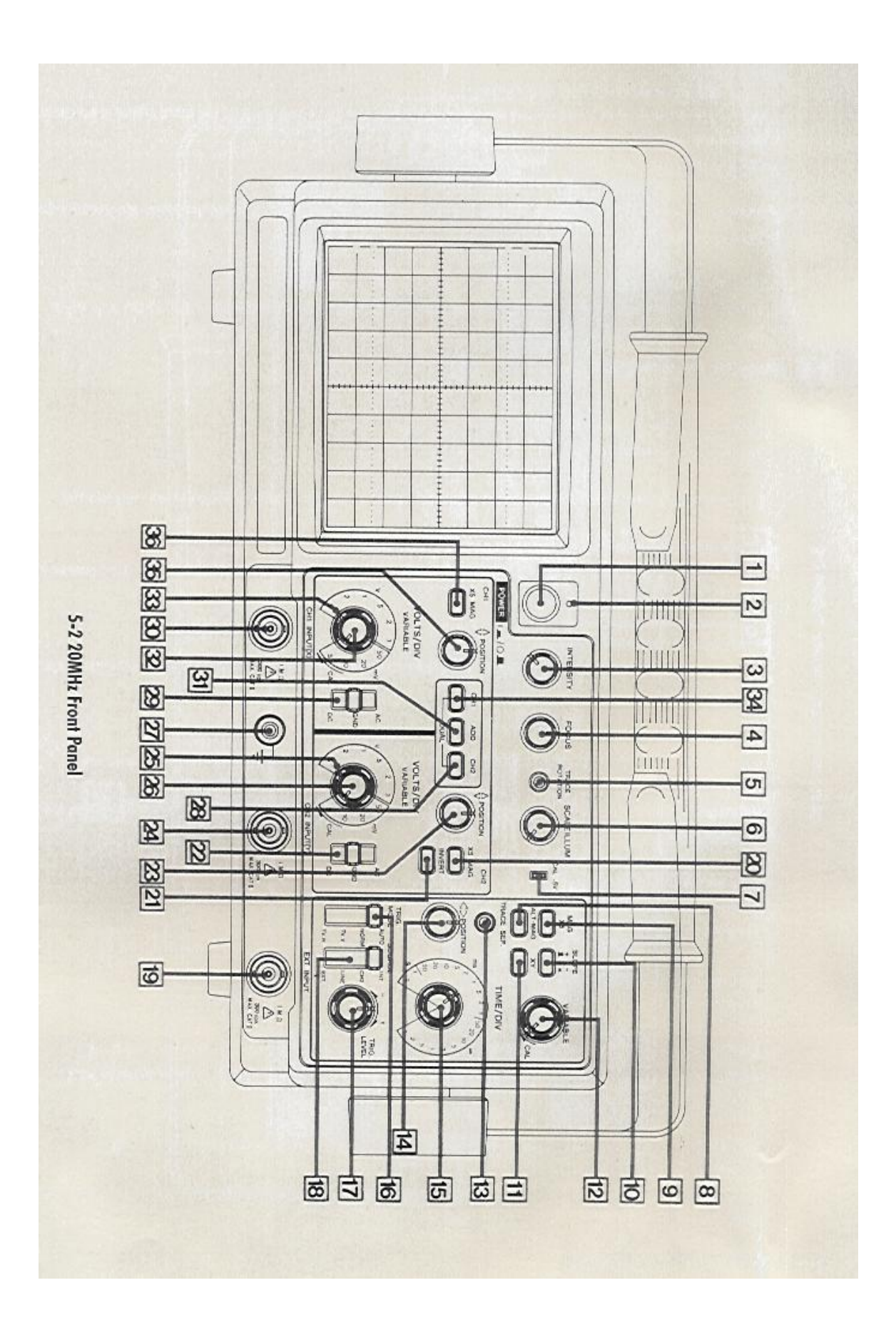

### <span id="page-17-0"></span>**Deney 2. OHM YASASININ UYGULANMASI VE BİR PİLİN EMK'SI**

**Amaç: a)** Direnç ölçümleri **b)** Bir pilin elektromotor kuvvetinin (EMK) belirlenmesi ve iç direncinin hesaplanması **c)** Bir telin özdirencinin hesaplanması.

**Genel Bilgi:** Elektrik alan içerisindeki birim elektrik yükünü, elektrik alanının bir noktasından diğer noktasına herhangi bir yolla götürmek için elektriksel kuvvetlere karşı yapılması gereken işse bu iki nokta arasındaki potansiyel farkı denir. Yük birimi Coulomb, iş birimi Joule ise potansiyel farkı birimi Volt olur. Bir iletkenden elektriğin akabilmesi için onun iki ucu arasında bir potansiyel farkının bulunması gerekir. Hareket halindeki elektrik yükleri bir elektrik akımı doğurur. Bir iletkenin herhangi bir kesitinden birim zamanda geçen elektrik miktarına akım Şiddeti adı verilir. Yük birimi Coulomb alınırsa akım Şiddeti birimi Amper'dir.

**Ohm Yasası**: Bir iletkenin iki ucu arasındaki potansiyel farkının bu iletkenden geçen akıma oranı sabittir. Bu sabite iletkenin direnci adı verilir.

$$
R = V / I \tag{2.1}
$$

*V* :Volt, *I* :Amper cinsinden alınırsa direnç birimi **Ohm** olur.

Ancak bütün dirençler bu kurala uymazlar. Ohm yasasına uymayan dirençlere **nonohmic dirençler** denir.

Ohm yasası yalnız bir iletken parçası için değil bir iletkenler sistemi veya bir devre için de doğrudur.

Seri bağlı  $R_1, R_2, R_3, \dots, R_n$  dirençlerinin meydana getirdiği iletkenler sisteminin eşdeğer direnci:

$$
R = R_1 + R_2 + R_3 + \dots + R_n \tag{2.2}
$$

dir. Aynı dirençler paralel bağlanırsa sistemin eşdeğer direncinin tersi, sistemi oluşturan dirençlerin tersleri toplamına eşittir:

$$
\frac{1}{R} = \frac{1}{R_1} + \frac{1}{R_2} + \frac{1}{R_3} \dots + \frac{1}{R_n}
$$
\n(2.3)

Bir iletkenin uçları arasına potansiyel farkı uygulamak için kullanılan pil, akümülatör ya da güç kaynağı gibi düzeneklere kısaca **üreteç** denir. Bir üreteçten hiç akım geçmiyor iken uçları arasındaki potansiyel farkına üretecin **elektromotor kuvveti (emk)** adı verilir ve harfi ile belirtilir. Üretecin uçları arasındaki potansiyel fark, dış devreye verdiği akım Şiddeti

arttıkça azalır. Buna sebep üretecin de bir iç direncinin bulunması ve potansiyelin bir kısmının bu direnç üzerinde düşmesidir.

**Kirchoff 'un 2. yasasına göre,** kapalı bir elektrik devresindeki  $\varepsilon$  (emk) devredeki tüm dirençler üzerindeki potansiyel düşmelerinin toplamına eşittir. **riç** iç direnci, **Reş** de devrenindış eşdeğerdirencinigöstermeküzere:

$$
\varepsilon = \left(r_{i_c} + R_{e_s}\right) I \tag{2.4}
$$

bağıntısı yazılabilir.

Bir iletkenin direnci uzunluğuna ve kesitine bağlıdır. *R* iletkenin direnci olmak üzere,

$$
R = \rho \frac{l}{A} \tag{2.5}
$$

dır. Burada *l* iletkenin uzunluğu, *A* kesiti ve  $\rho$  iletkenin özdirencidir.

### **Deneyin Yapılışı:**

# **1. BÖLÜM DİRENÇ ÖLÇÜMLERİ**

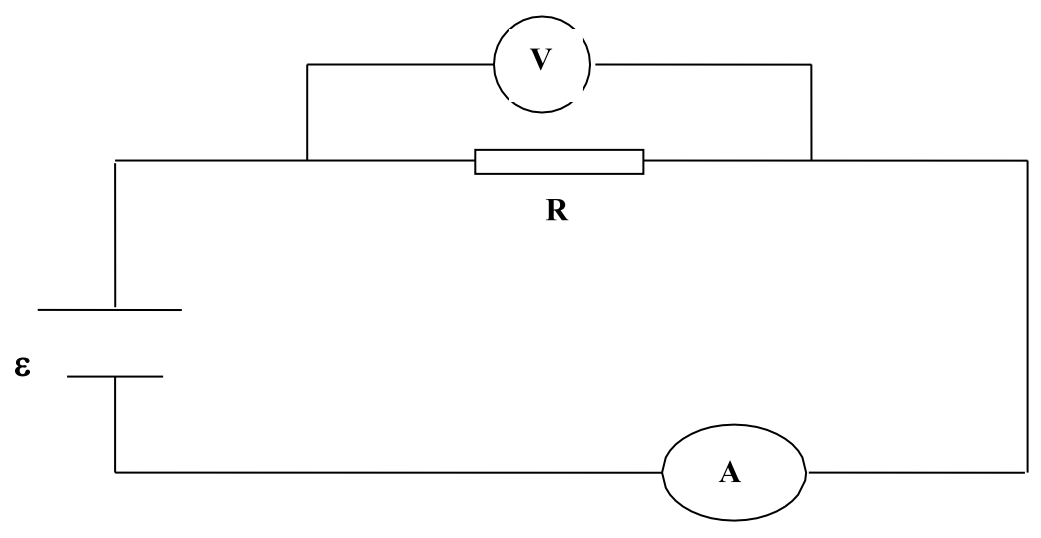

<span id="page-19-0"></span>Sekil 2.1. **Ohm yasası için deney düzeneği.**

Sekil 1 'deki devreyi kurunuz. *R* direnci yerine, 6 farklı tel bulunan tahtayı kullanarak, her seferinde bir teli bağlayınız. Üreteçten uyguladığınız potansiyel farkına karşılık iletken bir telin uçları arasındaki potansiyel farkını ve iletken telden geçen akımı ölçünüz ve bu değerleri Tablo 1 'e kaydediniz. Bu tablodan yararlanarak her tel için *V* =  $f(I)$  grafiğini çiziniz. Grafiklerin eğiminden her bir iletkenin direncini hesaplayınız.

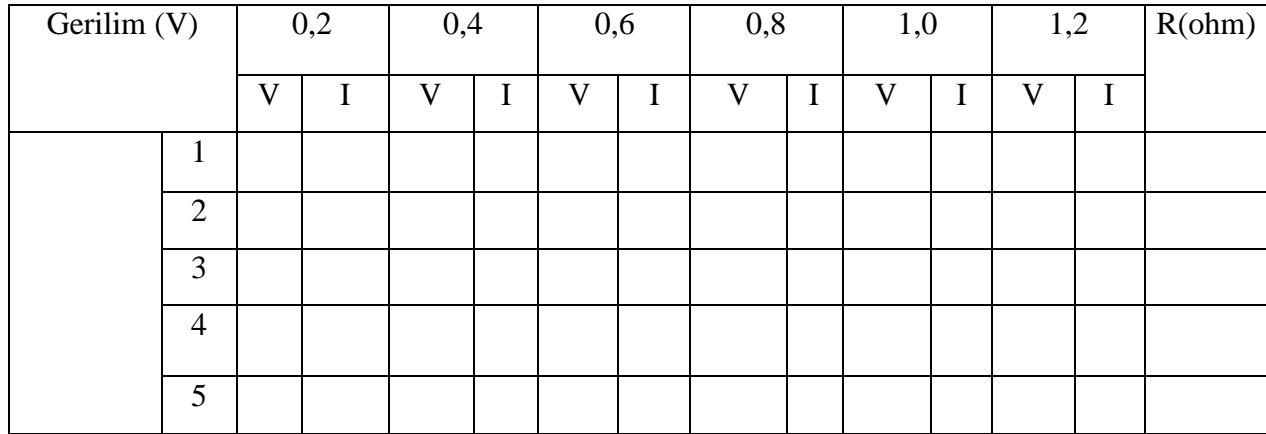

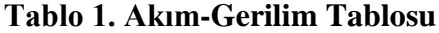

# **2. BÖLÜM PİLİN ELEKTROMOTOR KUVVETİNİN BELİRLENMESİ VE İÇ DİRENCİNİN HESAPLANMASI**

[Sekil](#page-19-0) 2.1'de görülen devreyi kurunuz. AB uçları arasına bir direnç kutusu bağlayınız. Her direnç değerine karşılık gelen akım Şiddetini ampermetreden okuyarak Tablo 2 'ye kaydediniz.

Tablo 2 'deki değerler yardımıyla  $V = f(I)$  grafiğini çiziniz. Bu grafiğe pilin akımgerilim karakteristiği denir.  $I = 0$  için  $\varepsilon = V$  bulunur ki bu, grafiğin ordinat eksenini kestiği noktadır. Herhangi bir *I* değeri için A ve B noktaları yani pilin uçları arasındaki potansiyel fark *V I R* 'dır. Seçilen herhangi bir *I* değerine karşılık gelen *V* potansiyel farkını grafikten okuduktan sonra pilin *riç* direncini (2.4) bağıntısından yararlanarak

$$
r_{i\zeta} = (\varepsilon - V)/I \tag{2.6}
$$

Şeklinde hesaplayınız.

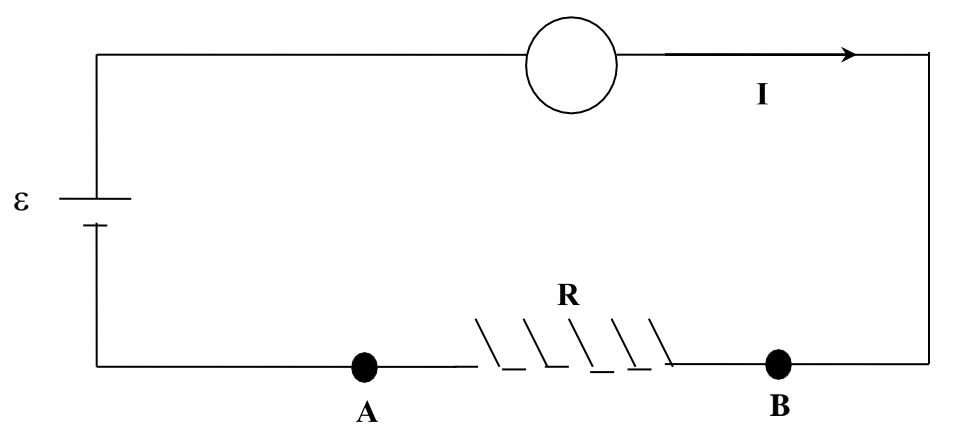

Şekil 2.2

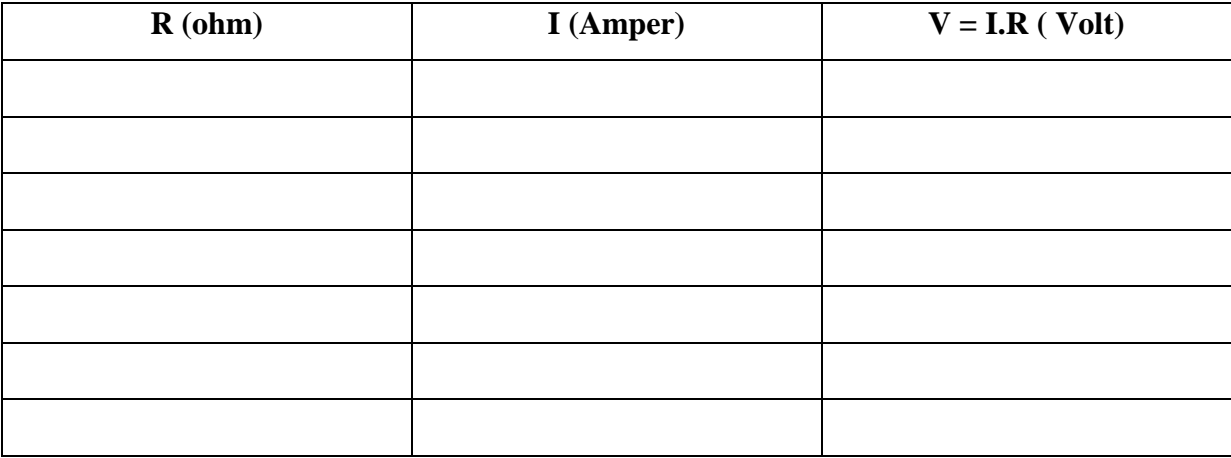

# **3. BÖLÜM BİR TELİN ÖZDİRENCİNİN HESAPLANMASI**

Deneyde kullanılan iletken tellerin çaplarını mikrometre ile ölçünüz. Bu değerleri Tablo 3 'e kaydediniz. (1) 'de elde ettiğiniz *R* değerleri ile (5) ifadesini kullanarak herbir iletken telin özdirencini hesaplayınız. Bulduğunuz tüm sonuçları yorumlayınız.

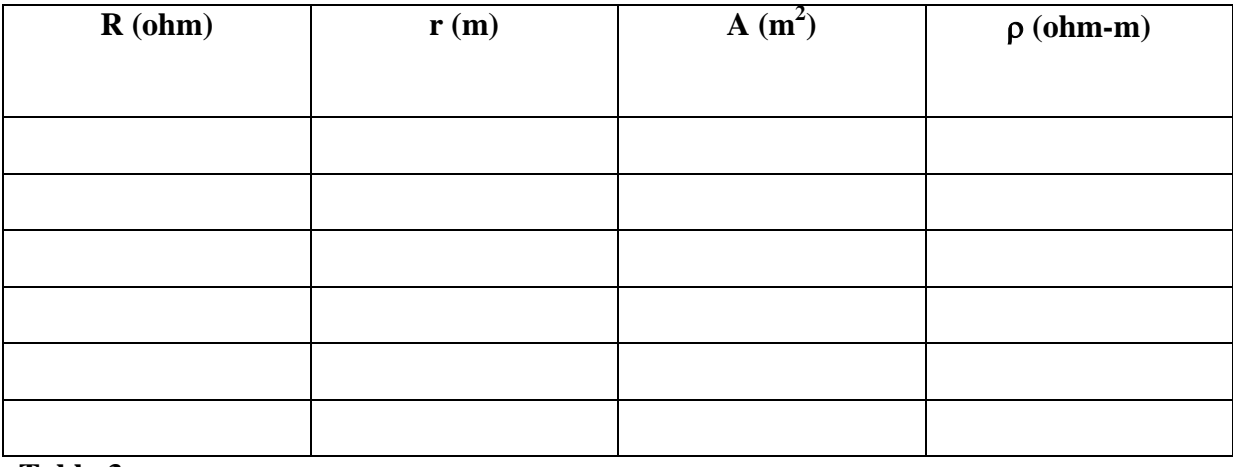

**Tablo 3**

# <span id="page-22-0"></span>**Deney 3. WHEATSTONE KÖPRÜSÜ İLE DİRENÇ ÖLÇÜMLERİ**

**Amaç:** Wheatstone köprüsünün kullanıldığı bir düzenek aracılığı ile bilinmeyen dirençlerin duyarlı olarak hesaplanması.

#### **Genel Bilgi:**

Wheatstone köprüsü ohmik direnci ölçmek için kullanılır ve bilinen üç direnç yardımı ile bilinmeyen dördüncü direnci duyarlıkla ölçmeye yarar.

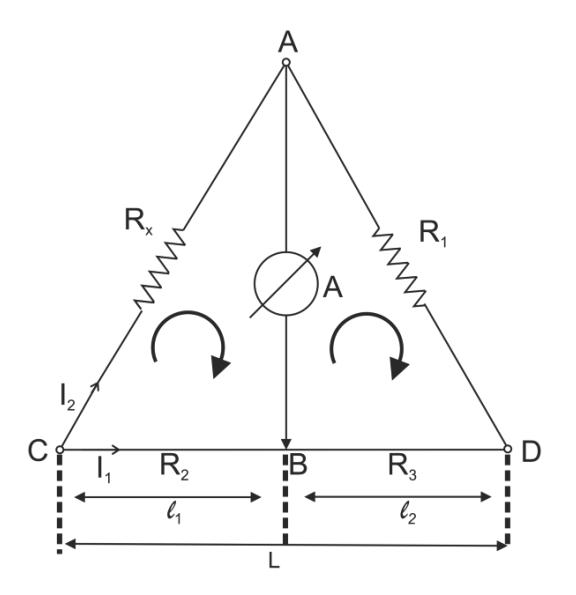

ġekil 8.1 **Wheatstone köprüsü**

<span id="page-22-1"></span>[Şekil'](#page-22-1)i göz önüne alınız. AC uçları arasında duyarlılıkla ölçmek istenen *R<sup>x</sup>* direnci bulunmaktadır. L çubuğu iletken olup üzerinde serbestçe hareket edebilir bir sürgü bulunmaktadır. Bu sürgü aracılığıyla L direnci bir bölümü C, diğeri D tarafında olmak üzere ayrılabilir. Ayrıca bu tel ölçekli bir cetvel üzerine gerilmiştir. *R*<sub>d</sub>eğeri bilinen dirençtir. Şimdi sürgüyü L teli üzerinde öyle bir noktaya getirelim ki galvanometreden hiç akım geçmesin. Bu durumda galvanometre sıfır değerini gösterir. Telin *l*<sub>1</sub> bölümünün direnci *R*<sub>2</sub>, *l*<sub>2</sub> bölümünün direnci *R* ;

$$
I_2.R_x - I_1.R_2 = 0 \tag{8.1}
$$

$$
I_2.R_1 - I_1.R_3 = 0 \tag{8.2}
$$

(8.1) ve (8.2) denklemlerinden;

$$
R_x / R_1 = R_2 / R_3 \tag{8.3}
$$

elde edilir. Tel uzunlukça türde $G$  (homojen) ise  $\rho$  telin özdirenci ve A kesit yüzeyi olmak üzere  $R_2$  ve  $R_3$  için

$$
R_2 = \rho l_1 / A \tag{8.4}
$$

$$
R_3 = \rho l_2 / A \tag{8.5}
$$

eşitlikleri elde edilir. Bunlar yardımıyla da

$$
R_x / R_1 = l_1 / l_2 \tag{8.6}
$$

eşitliği elde edilir.

Şimdi de telin homojenliğinden kuşkulanalım ve buna göre bağıntılarımızı gözden geçirelim. Şöyle ki  $R_x$  direnci AD ve  $R_1$  de AC uçları arasında iken B noktasının C ye uzaklığı *l <sup>x</sup>* olsun. Koşulumuz sağlandığında

$$
R_x / R_1 = l_x / (L - l_x) \tag{8.7}
$$

eşitliği elde edilecektir.Buradan

$$
R_x = (R_1 \cdot l_x) / (L - l_x) \tag{8.8}
$$

elde edilir.

#### **Deneyin Yapılışı:**

[Şekil 8.2'](#page-24-0) de gösterilen deney düzeneğini kurunuz. R yerine direnç kutusu kullanınız. Size bir tane bilinen ( *R* ) ve bir tane bilinmeyen direnç ( *Rx* ) verilecektir. Önce her bir direnç için yukarıda anlatılanları sırasıyla yapınız. Sonra  $R_1$  ve  $R_2$  ' yi seri ve daha sonra da  $R_1$  ve  $R_2$  ' yi paralel olarak; birinci aşamada AC, ikinci aşamada AD aralığına yerleştiriniz. Her durumda AB arasından akım geçmeyecek Şekilde ölçekli tel üzerindeki sürgüyü ileri geri kaydırınız. CB ve BD uzaklıklarınız ölçünüz; verileri Tablo 1' e geçiriniz.

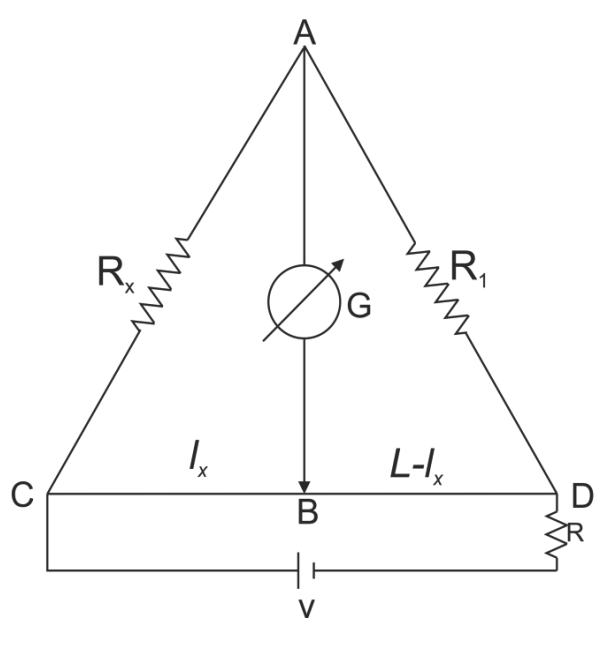

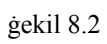

<span id="page-24-0"></span>(8.7) ve (8.8) eşitlikleri yardımıyla ilgili dirençleri belirleyerek sonuçları yorumlayınız.

| Dirençler    | CB uzunluğu (cm) | BD uzunluğu (cm) | Direncin değeri |          |       |  |
|--------------|------------------|------------------|-----------------|----------|-------|--|
|              |                  |                  | $R_{X1}$        | $R_{X2}$ | $R_X$ |  |
| $R_1$        |                  |                  |                 |          |       |  |
| $R_{2}$      |                  |                  |                 |          |       |  |
| $R_{\rm{3}}$ |                  |                  |                 |          |       |  |
| $R_4$        |                  |                  |                 |          |       |  |
| $R_5$        |                  |                  |                 |          |       |  |

**Tablo 1.**

# <span id="page-25-0"></span>**Deney 4. DOĞRUSAL DİRENÇ DEVRELERİ ve KIRCHHOFF YASALARI**

**Amaç:** Birçok dirençten oluşan bir devrede, akım ve gerilimlerin ölçümlerinin yapılması ve Kirchhoff yasalarının genel olarak incelenmesi

#### **Genel Bilgi:**

#### **Kirchhoff Yasaları**

Gustav Robert Kirchhoff (1824–1887) bir Alman fizikçidir. Bizi ilgilendiren iki yasası vardır. Bunlar birinci yasası (düğüm noktası yasası) ile ikinci yasasıdır (kapalı devre yasası).

#### **Düğüm Noktası Yasası**

Bir düğüm noktasına gelen akımların toplamı ile bu düğüm noktasından giden akımların cebirsel toplamı eşittir.

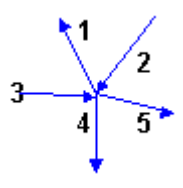

1, 4, 5 nolu akımlar giden, 2 ve 3 nolu akımlar gelen olduğuna göre;  $I_1 + I_4 + I_5 = I_2 + I_3$  olur.

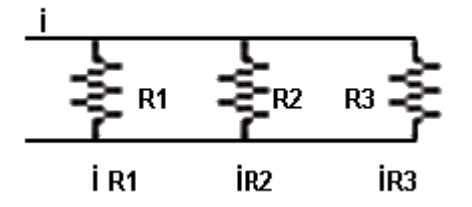

Şekilde görüldüğü gibi, gelen *I* akımı giden *IR*1 *IR*2 *IR*<sup>3</sup> akımları toplamına eşittir. Burada:  $R_1 = 10\Omega$ ,  $R_2 = 20\Omega$  ve  $R_3 = 20\Omega$  olsun, devre gerilimini de 50*V* olduğunu kabul edelim. Devreye gelen *I* akımı 10 amper olur ve bu 10 amperlik akım, dirençler üzerinden Şu Şekilde geçer.  $I = V/R$  olduğundan:

$$
I_{R1} = 5A
$$
,  $I_{R2} = 2.5A$ ,  $I_{R3} = 2.5A$ 

Böylece dirençler üzerinden giden akımların toplamı da 10 A olur ve gelen ile giden akımların toplamı aynı kalır.

#### **Kapalı Devre Yasası**

Kapalı bir elektrik devresinde bulunan gerilim kaynakları toplamı ile bu devredeki dirençler üzerinde düşen gerilimlerin toplamları eşittir.

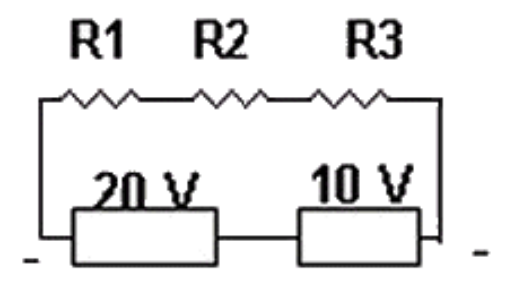

Devrede 20 ve 10 10*V* 'luk iki gerilim kaynağı mevcut olsun ve ters yönde bağlı olsunlar. Gerilim kaynaklarının toplamı 20 – 10 = 10 volt eder.  $R_1 = 2\Omega$ ,  $R_2 = 3\Omega$ ,  $R_3 = 5\Omega$ ise, her bir direncin uçlarında düşen gerilim nedir? Toplam direnç 10 Ohm olduğu için devreden 1 Amper akım geçer, her dirençten bu akım geçtiği için;

$$
V = IR
$$
  

$$
V_1 = 2volt; V_2 = 3volt; V_3 = 5volt
$$

olur, böylece toplam voltaj düşümleri de 10*V* 'a eşit demektir.

Bu yasaları [Sekil](#page-29-0) 4.1'deki 2. Sekil ile gösterilen basit devreye uygulayalım: Birinci yasaya göre bütün dirençlerden aynı *I* akımı geçtiğinden her direncin uçları arasındaki gerilim,

$$
V_1 = IR_1 \quad V_2 = IR_2 \quad V_3 = IR_3 \tag{4.1}
$$

Dirençler boyunca a ve b noktaları arasındaki potansiyel fark ise

$$
V = V_1 + V_2 + V_3 = I(R_1 + R_2 + R_3)
$$
\n(4.2)

olur.

dir.

İç direnci çok küçük olan bir güç kaynağının elektromotor kuvveti (emk) uçları arasındaki potansiyel farkıdır. Bu nedenle a ve b noktaları arasındaki potansiyel farkı  $\varepsilon$ 'dir. Kirchhoff 'un ikinci yasasına göre  $V = \varepsilon$  olduğundan

$$
I = \frac{\varepsilon}{R_1 + R_2 + R_3} \tag{4.3}
$$

bulunur.

Genel olarak n tane seri bağlı direnç, değeri  $R = R_1 + R_2 + ... + R_n$  olarak tek bir direnç gibi davranır. (4.1) ve (4.2) denklemlerinden dirençleri uçları arasındaki potansiyeller ve devreden geçen  $\varepsilon$ ,  $R_1$ ,  $R_2$ ,  $R_3$  cinsinden hesaplanır.

[Sekil 4.1'](#page-29-0)deki 3.Şekilde paralel bağlı toplam *I* akımı üç paralel akıma ayrılır. Kirchhoff 'un birinci yasasından,  $I = I_1 + I_2 + I_3$  ve ikinci yasasından (güç kaynağının emk'sı, her direnç boyunca olan potansiyel akımına eşit olduğundan)

$$
I_1 = \varepsilon / R_1; \quad I_2 = \varepsilon / R_2; \quad I_3 = \varepsilon / R_3 \tag{4.4}
$$

yazılabilir. Bu üç eşitliği taraf tarafa toplarsak,

$$
I = I_1 + I_2 + I_3 = \varepsilon \left( \frac{1}{R_1} + \frac{1}{R_2} + \frac{1}{R_3} \right)
$$
bulunur. (4.5)

Genel olarak n tane paralel bağlı direncin eşdeğer direnci *R* ,

$$
\frac{1}{R} = \frac{1}{R_1} + \frac{1}{R_2} + \frac{1}{R_3} + \dots + \frac{1}{R_n}
$$

ile verilir.

(4.4) ve (4.5) denklemlerinden *I*,  $I_1$ ,  $I_2$  ve  $I_3$ ;  $\varepsilon$ ,  $R_1$ ,  $R_2$  ve  $R_3$  cinsinden hesaplanır.

[Sekil](#page-29-0) 4.1'deki 4. Şekilde devrenin en kolay analizi, devrenin toplam direncini hesaplamakla yapılır. Paralel bağlı iki direncin eşdeğer direnci *R*

$$
\frac{1}{R''} = \frac{1}{R_2} + \frac{1}{R_3}; R'' = \frac{R_2 R_3}{R_2 + R_3} \text{ olur.}
$$

*R* direnci *R*1 direnci ile seri olarak bağlandığından devrenin toplam direnci *R*

$$
R = R_1 + R'' = R_1 + \frac{R_2 R_3}{R_2 + R_3}
$$

ve *I* akımı,

$$
I = \frac{\varepsilon}{R} = \varepsilon \left/ \left( R_1 + \frac{R_2 + R_3}{R_2 R_3} \right) \right.
$$

olur.  $R_2$  ve  $R_3$  üzerindeki toplam potansiyel farkı  $(\varepsilon - R_1 I)$  olduğundan  $R_2$  ve  $R_3$ 'den geçen akımlar sırasıyla,

$$
I_2 = \left(\varepsilon - R_1 I\right) \big| R_2 \quad I_3 = \left(\varepsilon - R_1 I\right) \big| R_3 \tag{4.7}
$$

ile verilir.

Bu deneyde, Sekil 1 'den Şekil 3 'e kadar olan Şekillerdeki üç devreyi kurup arasında potansiyel farkını (1) 'den (7) 'ye kadar verilen denklemlerden hesaplanan değerleri ile karşılaştıracaksınız.

#### **Deneyin Yapılışı:**

- 1. Size üç adet R<sub>1</sub>, R<sub>2</sub> ve R<sub>3</sub> dirençleri verilecektir. Güç kaynağı, voltmetre ve ampermetreyi Sekil 1 'deki gibi bağlayarak her direnç için akımı ölçünüz. Bu veriler her direncin değerini bulmakta kullanılacaktır.
- **2.** Sekil 2 'de olduğu gibi seri bağlı dirençleri güç kaynağına bağlayınız ve devredeki I akımını R<sub>1</sub>, R<sub>2</sub> ve R<sub>3</sub> dirençlerinin uçları arasındaki V<sub>1</sub>, V<sub>2</sub> ve V<sub>3</sub> gerilimlerini ve güç kaynağının ε (emk) değerini ölçünüz.
- **3.** Sekil 3 'de olduğu gibi paralel bağlı üç direnci güç kaynağına bağlayınız. I<sub>1</sub>, I<sub>2</sub> ve I<sub>3</sub> akımları ile ε (emk) değerini ölçünüz.
- **4.** Sekil 4 'te gösterildiği gibi üç direnci güç kaynağına bağlayınız. I<sub>1</sub>, I<sub>2</sub> ve I<sub>3</sub> akımları ile  $R_1$ ,  $R_2$ 'nin uçları arasındaki gerilimleri  $\varepsilon$  (emk) değerini ölçünüz.

Her direncin değerlerini I – V grafiğinden yararlanarak bulunuz.

Sekil 2 'den 4 'e kadar her devre için ölçtüğünüz gerilim ve akımları  $R_1, R_2, R_3$  ve  $\varepsilon$ cinsinden hesaplayınız.

Hesaplanan değerler, ölçü aletlerinin duyarlılığı  $(\pm \% 3-4)$  içerinde ölçülen değerler ile uyuşmalıdır.

Bu deneyin amacı olan devrede akım ve gerilimlerin ölçülmesi pratik olarak gerçekleştirilecek, ayrıca elde edilen sonuçlarla karşılaştırılarak Kirchhoff Yasaları irdelenecektir.

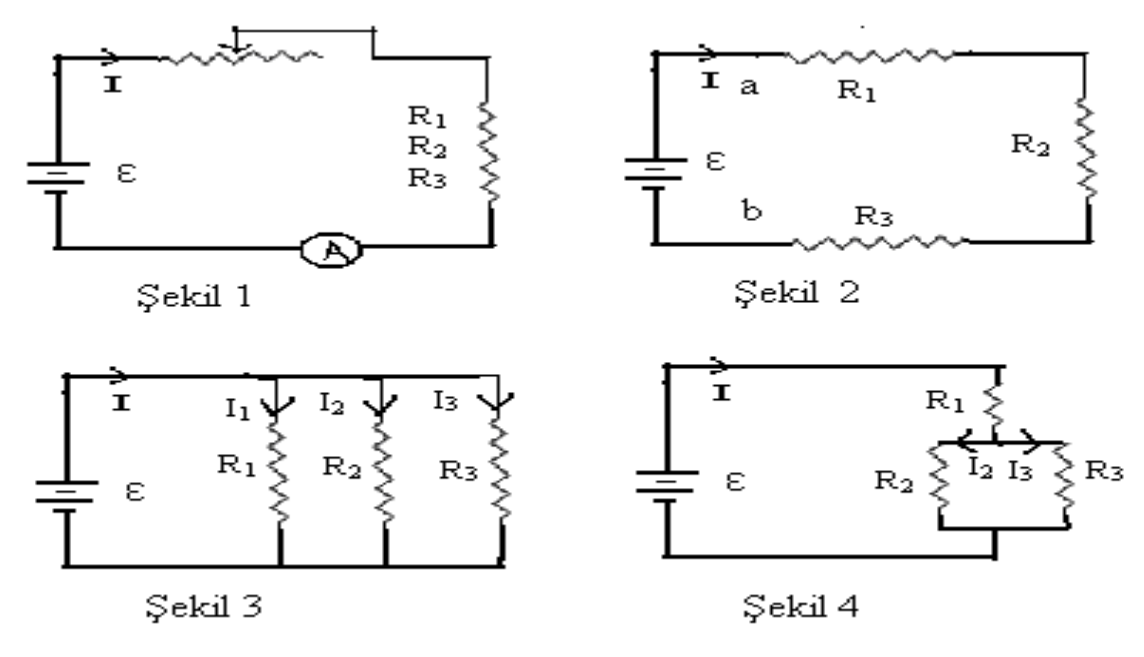

<span id="page-29-0"></span>Sekil 4.1.

Yukarıda deney başlığı altında da yeri geldiğince bahsedildiği üzere, teorik olarak kâğıt üzerinde yapılan çözümler ile pratikte kurulan devre üzerinden multimetre aracılığıyla yapılan pratik ölçümler arasında bir miktar fark gözlemlenecektir ve bu farklar doğaldır.

Devrede kullanılan tüm elemanlar, belirli toleranslara sahiptirler. Ayrıca devrede bazı kayıplar da söz konusudur. Bu toleransları sıfıra indirmek teoride mümkün olsa da, parça maliyetlerinin çok artacak olması ve bu hassaslıktaki elemanların kullanımının gereksiz oluŞu nedeniyle gerçekleştirilmemektedir.

Bu toleranslar ve kayıplardan kaynaklanan hata paylarının doğal olmasından dolayı, laboratuvar çalışması tamamlandıktan sonra, istenilen sonuçlar ve bu sonuçlar teorik hesaplamalarla bulunmuş sonuçlar karşılaştırılacaktır.

### **SORULAR:**

- **1.** Üç devrenin her birinde I akımının her dirençten geçen  $I_1$ ,  $I_2$  ve  $I_3$  akımlarına nasıl bağlı olduğunu anlatınız.
- **2.** Üç devrenin her birinde emk 'lerinin her direncin uçları arasındaki  $V_1$ ,  $V_2$  ve  $V_3$ gerilimlerine nasıl bağlı olduğunu anlatınız.
- **3.** Ölçtüğünüz  $\varepsilon$  ve I değerlerinden her devrenin toplam direncini hesaplayınız.
- **4.** Üç direncin hangi kombinasyonu en küçük toplam direnci vermektedir?

**5.** Bir güç kaynağının iç direnci nedir? Güç kaynağının iç direnci r ise, uçları arasındaki V potansiyel farkı ile emk 'sı arasında nasıl bir bağlantı vardır?

# **ÖLÇÜMLER VE SONUÇLAR:**

Çeşitli gerilim değerleri için her dirençteki akımı kaydediniz. Bu verilerden yararlanarak her direncin değerini hesaplayınız. Bunun için V<sub>1</sub>, V<sub>2</sub>, V<sub>3</sub> 'ün I<sub>1</sub>, I<sub>2</sub>, I<sub>3</sub> 'e karşı grafiğini çizip eğimlerinden  $R_1$ ,  $R_2$ ,  $R_3$ 'ü bulunuz.

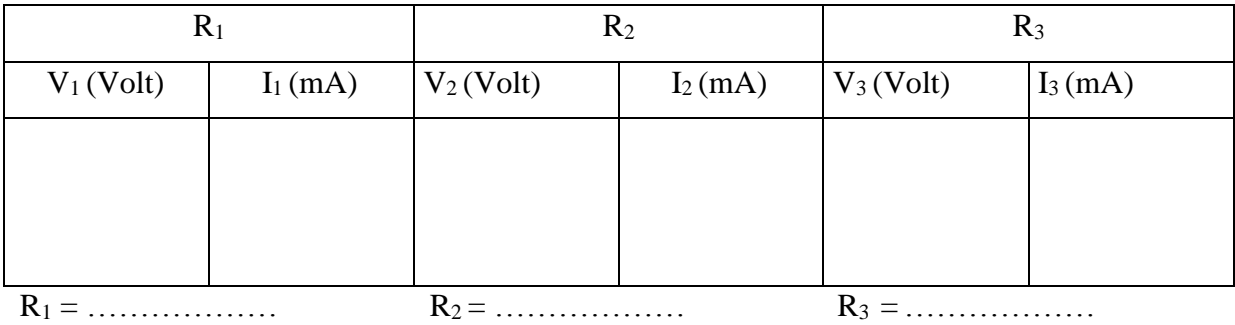

İncelenen her devre için ölçülen akım ve gerilimleri kaydediniz. Ayrıca yukarıdaki direnç değerlerinden yararlanarak bu nicelikleri hesaplayınız.

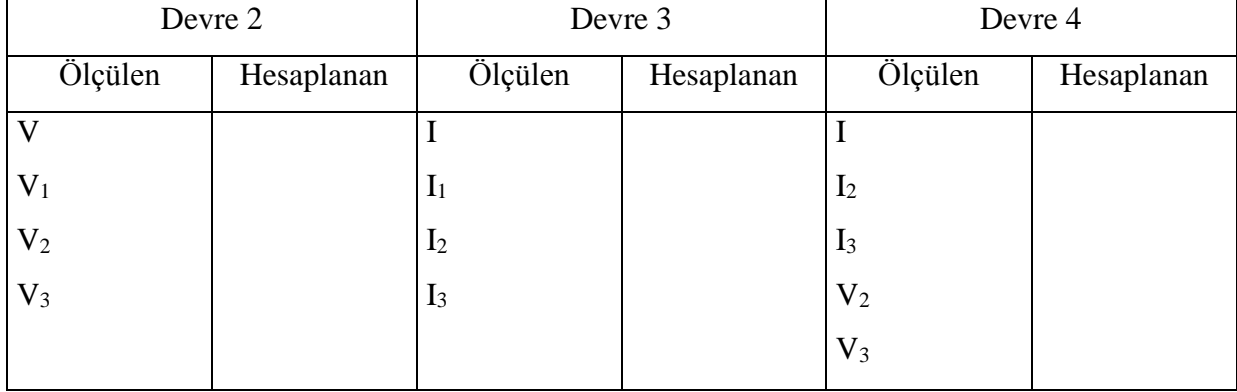

#### <span id="page-31-0"></span>**Deney 5. TRANSFORMATÖRLER**

**Amaç:** Bir transformatörün birinci ve ikinci devrelerindeki sarım sayıları ile gerilimler ve akımlar arasındaki ilişkilerin incelenmesi

#### **Genel Bilgi:**

Elektrik enerjisinin en önemli özelliklerinden biri de üretildiği yerden çok uzaklara taşınabilmesidir. Bu taşınmanın verimli bir Şekilde yapılabilmesi için gerilimin yeteri kadar yüksek olması gerekir.

Santrallerde jeneratörler yardımı ile üretilen elektrik enerjisinin gerilimi çok yüksek değildir. Jeneratör çıkış gerilimleri 0,4-3,3-6,3-10,6-13,0-14,7-15,8 ve 35 Kilovolt (kV) değerlerindedir. Bu gerilimler enerjinin çok uzak bölgelere taşınabilmesini sağlayacak kadar yüksek olmadığından gerilimin yükseltilmesi ancak transformatör ile gerçekleştirilir.

Transformatörler, gerilimi alçaltma ve yükseltme Şekline göre iki çeşittir:

**Alçaltıcı Transformatörler**: Birincil sargısına uygulanan gerilimi ikincil sargısından daha alçak bir Şekilde aldığımızda bu tip transformatörlere alçaltıcı tip transformatörler denir.

**Yükseltici Transformatörler:** Birincil sargısına uygulanan gerilimi ikincil sargısından daha yüksek bir Şekilde aldığımızda bu tip transformatörlere yükseltici tip transformatörler denir.

Transformatör; demirden yapılmış levhalar bir araya getirilerek oluşturulan bir demir çekirdek üzerine sarılmış ve birbirinden yalıtılmış, sarım sayıları farklı iki akım sargısından oluşur. Gerilimin uygulandığı birinci sargıya "Primer (giriş)", devrede kullanılacak gücün alındığı ikinci sargıya da "sekonder (çıkış) sargısı" denir. Her iki sargıdan biri çıkış devresinin gerilim ihtiyacına göre çıkış olarak kullanılabilir. Eğer çıkış olarak çok sarımlı sargı kullanılıyorsa "yükselten", çıkış olarak az sarımlı sargı kullanılıyorsa "alçaltan transformatör" elde edilmiş olur.

Transformatörün birincil sargısına alternatif bir gerilim uygulandığında, bu sargı değişken bir manyetik alan oluşturur. Bu alan, üzerinde ikincil sargısının da bulunduğu manyetik demir nüve üzerinde devresini tamamlar. Birincile uygulanan alternatif gerilimin zamana bağlı olarak her an yön ve Şiddeti değiştiğinden oluşturduğu manyetik alanın da her an yönü ve Şiddeti değişir. Bu alanın ikincil sargılarını kesmesi ile sargılarda alternatif bir gerilim indüklenir.

Transformatörlerin primer sargılarına doğru gerilim uygulandığında yine bir manyetik alan meydana gelir. Ancak bu manyetik alan, sabit bir alandır. Bu alanın yönü ve Şiddeti

değişmeyeceğinden sekonder sargılarında bir (elektro motor kuvveti) emk indüklemesi söz konusu olmaz.

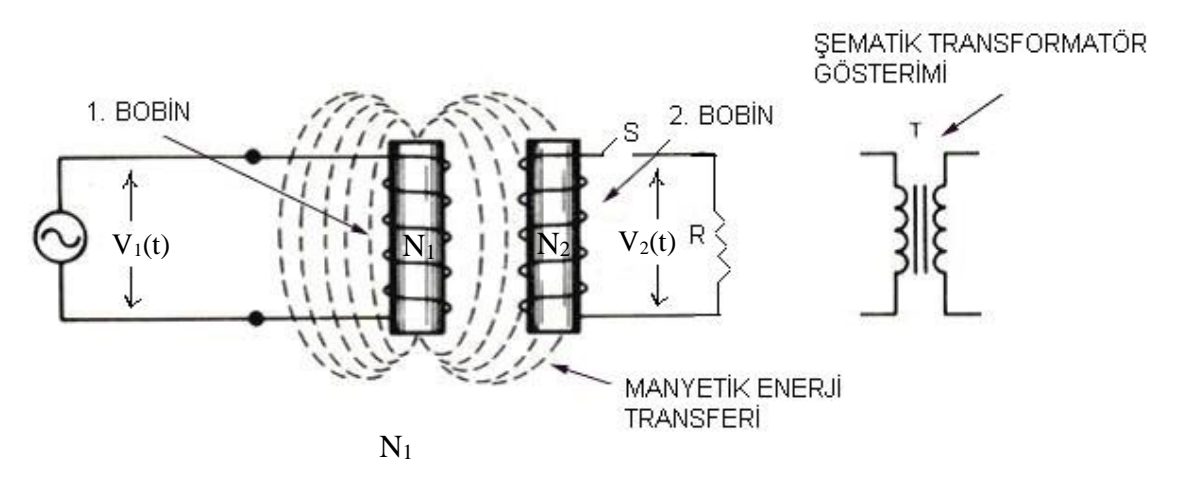

İekil 5.1 **Transformatör Şematik gösterimi.**

<span id="page-32-0"></span>[Sekil](#page-32-0) 5.1**Hata! Başvuru [kaynağı bulunamadı.](#page-32-0)**'de iki ayrı demir çekirdek üzerindeki sarımlar gösterilmiştir. Üzerinde  $N_1$  tane sarım bulunan birincil sargı, emk'sı (elektro motor kuvvet)  $\varepsilon_1 = \varepsilon_m \sin wt$  Şekilde değişen bir alternatif akım üreticiye bağlanmıştır. Üzerinde N<sub>2</sub> tane sarım bulunan ikincil sargı ise, S anahtarı açık bulunduğu sürece açık olan bir devredir. Dolayısıyla ikincil sargının bulunduğu devreden akım geçmez. Birincil ve ikincil sargıların direncinden ve demir çekirdekten ileri gelen kayıplar ihmal edilecek kadar küçüktür. İyi bir biçimde düzenlenmiş transformatörlerde bu cins kayıplar yüzde bir kadardır.

Bu koşullar altında birincil sargı tümü ile indüktif bir özellik taşır. Çok küçük olan birincil akım ki buna mıknatıslama akımı denir, birincil potansiyel farkından 90° geridedir. Bu nedenle güç çarpanı sıfır olur ve güç kaynağından transformatöre bir güç aktarılmaz.

Düşük Şiddetli birincil alternatif akım  $I_{mag}(t)$  demir çekirdekte bir Q<sub>B</sub> magnetik akısı doğurur. Bu akı tümüyle ikincil sarımdan geçer. Faraday Kanununa göre her bir sarımda oluşan  $\epsilon_T$  indüksiyon emk'sı birincil ve ikincil sarımlar için aynı değeri taşır. Zamana bağlı olarak değişen büyüklükler etkin değerleri ifade ettiklerinden,

$$
\varepsilon_{T} = -d\phi_{B}/dt = V_{1}/N_{1} = V_{2}/N_{2}
$$

olur. Eğer  $N_2 > N_1$  ise potansiyel büyür,  $N_2 < N_1$  ise potansiyel küçülür.

Yukarıdaki incelemede ikincil devrenin açık olduğu kabul edilmiştir, dolayısıyla transformatörde bir güç nakli söz konusu değildir. Eğer ikincil devredeki S anahtarı kapatılırsa, pratikte her zaman karşılaşılan bir durum ortaya çıkar. İkincil devre R direnci ile yüklüdür. S anahtarı kapatıldığında aşağıda verilen olaylar meydana gelir.

1 )Ikincil devreden bir  $I_2(t)$  akımı geçer ve *R* direnci üzerine  $I_2^2V_2^2/R$  ile verilen bir güç kaybına sebep olur.

**2 )** Bu akım kendi demir çekirdeği değişken bir magnetik akı oluşturur. Faraday Kanununa göre değişen akı, kendini meydana getiren Şebekeye karşı koyacak Şekilde, birincil sarımlardan bir akımın geçmesine neden olur.

**3** ) Bu akı nedeniyle  $V_1(t)$  'de bir değişiklik gözlenmez, çünkü devreyi  $\varepsilon(t)$  üreteci beslemektedir. S anahtarını kapatmakla bu durum değişmez.

**4** ) Bu nedenle birincil sargıda Şiddeti ve fazı ile karşı koyucu emk'nın ürettiği  $I_2(t)$  akımını yok edecek Şekilde bir  $I_1(t)$  akımı oluşur. Özel olarak ideal bir transformatörde  $I_1(t)$  ve  $\epsilon(t)$  arasındaki  $\phi$  faz açısı sıfıra yaklaşır. Direnç ile yüklü ideal bir transformatörde

$$
I_1V_1 = I_2V_2
$$

olur. Buradan

$$
I_2 = I_1 N_1 / N_2
$$

bağıntısı bulunur.

**Akım transformatörü**, sekonder akımı primer akımı ile orantılı olan ve bu akımlar arsında yaklaşık  $0^0$  faz farkı bulunan bir transformatördür. Akım transformatörünün primer sargısından ölçülmesi istenen yük akımı, sekonderden ise ölçü aletleri, röle benzeri aygıtların akımları geçer. Akım transformatörleri gerilimin yüksek veya alçak olmasına bakılmaksızın büyük akımların ölçülmesinde kullanılır. Buna göre;

**1-**Alçak gerilim Şebekelerinde ölçü aletleri ile ölçülemeyecek kadar büyük akımların ölçülmesi için,

**2-**Yüksek gerilim Şebekelerinde de akımın güvenlik içinde ölçülmesi için yani ölçü aletini yüksek gerilimden yalıtmak için akım transformatörleri kullanılır.

Genel olarak 600 volttan daha büyük gerilimlerin doğrudan doğruya ölçü aletleri ile ölçülmesi tehlikelidir. Çünkü ölçü aletlerini yüksek gerilimden yalıtması çok zordur. Bu nedenle yüksek gerilimin ölçülmesinde **gerilim transformatörleri** kullanılır. Gerilim transformatörleri yapılışı, normal iki sargılı gerilim düşürücü transformatörlere benzer. Primer ölçülmek istenen

yüksek gerilim Şebekesine bağlanır. Bunun için primerin çok iyi yalıtılması gerekir. Sekonder ise ölçü aletine bağlanır.

Ölçü transformatörlerine gerektiğinde sekondere birden fazla ölçü aleti bağlanır. Ancak bunların güçleri toplamı, transformatörün anma gücünden büyük olamaz.

# **Deneyin Yapılışı:**

## **1. BÖLÜM**

### **Yüksüz Durumda Voltaj Transferi**

#### **AMAÇ**

Yüksüz transformatörde, birincil voltaj-ikincil voltaj oranı ile, birincil bobinin sarım sayısıikincil bobinin sarım sayısı oranını karşılaştırılması.

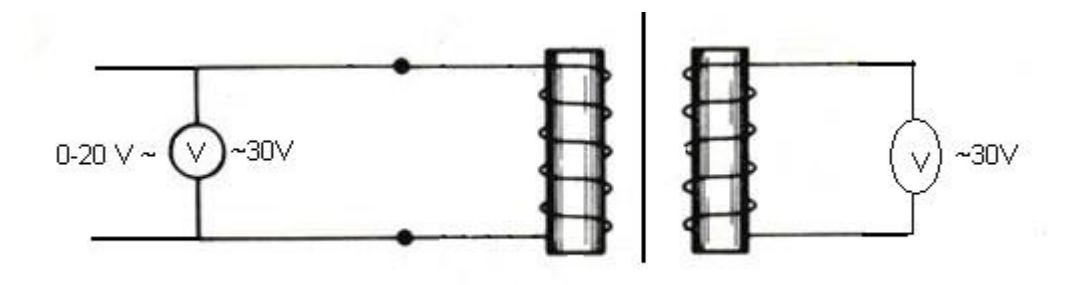

Bu deneyde sabit birincil voltaj için ( 10 A. C ) çeşitli bağıntılarla ikincil voltaj ölçülecektir.

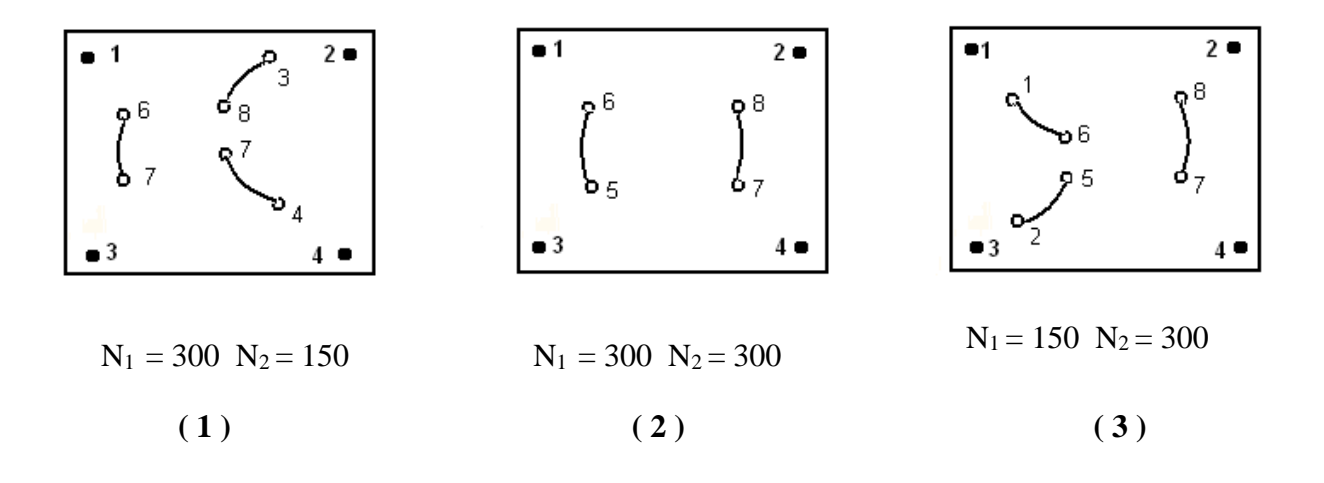

Transformatörde Şekilde gösterilen bağlantıları yapınız. Birincil voltaj olarak 2, 4, 6, 8, 10 volt değerleri için ikincil voltaj değerlerini bir tabloya çiziniz. Grafiğin eğimi ile birincil bobinin sarım sayısının ikincil bobinin sarım sayısına oranını karşılaştırınız ve gerekli hata hesaplarını yapınız.

Yukarıdaki işlemleri (2 ) ve ( 3 ) için de yapınız ve sonuçları değerlendiriniz.

# **2. BÖLÜM**

# **Yüklü Durumda Voltaj Transferi**

## **AMAÇ**

Birincil voltaj-ikincil voltaj oranı ile birincil bobin sarım sayısı-ikincil bobin sarım sayısı oranının karşılaştırılması.

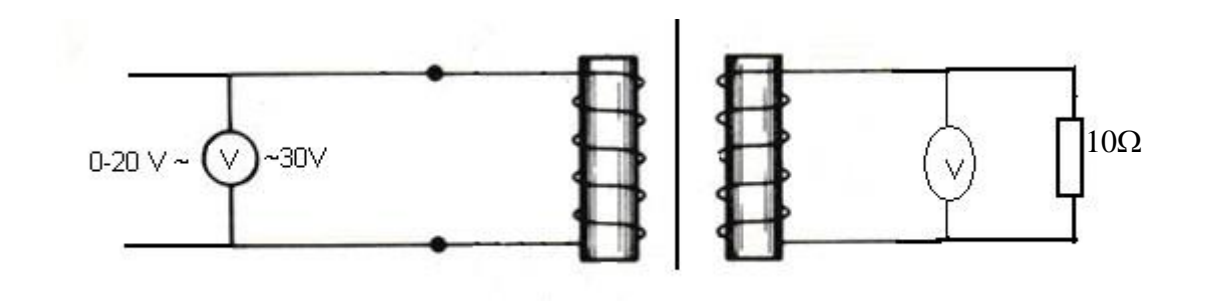

Şekildeki devreyi kurunuz ve birinci bölümde yapılan işlemleri tekrarlayınız.

# **3. BÖLÜM**

### **Akım Transferi**

# **AMAÇ**

Birincil akım-ikincil akım oranı ile birincil bobin sarım sayısı-ikincil bobin sarım sayısı oranının karşılaştırılması.

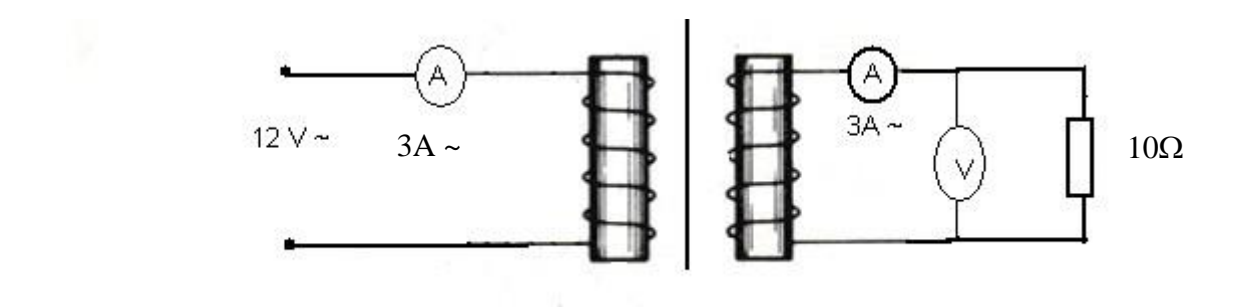

Şekildeki devreyi kurunuz ve sabit birincil voltaj altında ( 12 V a.c. ,1.8 A ) birincil ve ikincil akım değerlerini ( 1 ), ( 2 ), ( 3 ) durumları için ölçünüz.

İkinci olarak 0.1, 0.2, 0.3 A'lik birincil akım değerleri için, ikincil akım değerlerini ölçünüz ve bir tabloya yerleştiriniz. Bu tablodan yararlanarak birincil akım-ikincil akım grafiğini çiziniz. Grafiğin eğimi ile birincil bobin sarım sayısının ikincil bobin sarım sayısına oranını karşılaştırınız ve gerekli hata hesaplarını yapınız.

<span id="page-37-0"></span>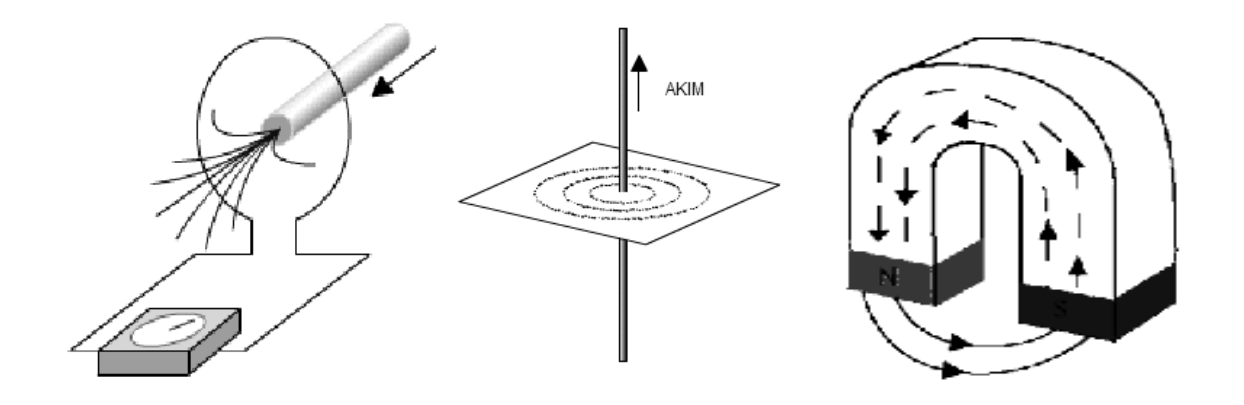

**Amaç:** Mıknatıs içerisine yerleştirilmiş üzerinden akım geçen bir telin etrafında oluşan manyetik alan kuvvet çizgilerinin görselleştirilmesi, indüksiyon akımının ve manyetik kuvvetin belirlenmesi.

**Genel Bilgi:** Maddelerin elektriksel ve magnetik yapılarını, bunların sebep olduğu kuvvetleri, parçacıklarla ve birbirleriyle olan etkileşimlerini inceleyen fiziğin dalına genel bir ifadeyle elektromanyetizma adı verilir.

Elektrik ve manyetizma arasındaki ilişki Danimarkalı bilim adamı H. Oersted ' in, bir gösteri deneyi sırasında üzerinden elektrik akımı geçen telin, yakınındaki pusulayı saptırdığını bulmasıyla 1819 ' da açığa çıktı. Bundan birkaç yıl sonra Alman fizikçi G. S. Ohm, bir tele uygulanan gerilim ile o telden geçen akım arasında bir bağıntı olduğunu bulur. Gerilimin telden geçen akıma oranına o telin direnci adını verir. Bu arada Oersted ' in gözlemlediği elektromanyetik olay; J. B. Biot, F. Savart ve A. M. Ampére tarafından matematiksel olarak ifade edilir. Yine aynı yıllarda M. Faraday ve J. Henry, elektrik akımı ile manyetizma arasındaki başka ilişkileri gösterdiler. Bir devrenin yakınında bulunan bir mıknatısı hareket ettirerek yada başka bir devredeki akımı değiştirerek o devrede elektrik akımı oluşturdular. Bu çalışmalar, ilk elektrik motorunun yapımıyla sonuçlandı. Yine, Faraday manyetik alanın varlığını mıknatıs etrafında toplanan demir tozlarının Şekillenimi yardımıyla ispatladı. Ancak elektrik ile manyetizma arasındaki nihai ilişki en açık dille J. C. Maxwell tarafından 1873 'te gösterilir. Maxwell 'in ortaya attığı denklemler, ışığın yapısını ve boşluktaki yayılımını açıklarken, aynı zamanda havada elektromanyetik dalgaların nasıl bir yerden bir yere aktarılabileceğini de ortaya koyuyordu. Nitekim; R. Hertz 1888 'de elektromanyetik dalgaları laboratuvarda oluşturarak Maxwell 'in öngörülerini doğruladı. Basit bir verici devresinde oluşturulan elektrik kıvılcımları, aralarında hiçbir bağlantı olmadan alıcı devrede elde edildi. Çok geçmeden, 1890 yılında Markoni, ilk radyoyu yapar ve Hertz 'in bu buluşunun haberleşmedeki önemi gösterilmiş olur. Bugün günlük yaşantımızdan uzay çalışmalarına kadar pek çok alanda buluş kullanılmaktadır.

H.C. Oersted 1824 yılında, üzerinden akım geçen bir bobin (sarmal) etrafından oluşacak manyetik alanın, yakınındaki pusula ibresini saptırdığını keşfetti. Bu keşiften yedi yıl sonra Faraday ve Henry bu keşfe zıt bir etki gözlediler. Hareket eden bir manyetik alan kaynağının elektriksel bir iletken yüzeyinde akım oluşturabileceğini gösterdiler. Değişen bir manyetik alan etkisinde, iletken yüzeyinde elektrik akımı üreten bu süreç **elektromanyetik indüksiyon** veya sadece **indüksiyon** olarak adlandırılır. Etkinin isimlendirilmesinde kullanılan indüksiyon nitelemesi iletken yüzeyindeki akımın manyetik alan etkisi ile oluştuğunu ifade eder. Faraday aynı zamanda manyetik alanın değişim oranının indüklenen akım miktarı veya gerilim üzerinde etkisi olduğu düşünüyordu. Faraday yasası olarak ta bilinen bu etki düz bir tel iletken için aşağıdaki gibi verilir.

$$
V_L = \frac{d\phi}{dt} \tag{6.1}
$$

**VL :** İndüklenen gerilimin volt olarak değerini, ölçülen değişim oranı ifade ediyor. *d* $\Phi$  : manyetik akıda Weber/sn biriminde *dt*

İndüksiyon Henry (H) biriminde ölçülür ki değer olarak manyetik alan değişim oranına bağımlılığı yansıtır. Buna göre bir Henry, saniyede bir amperlik bir akım değişikliğinde bir voltluk indüklenmiş gerilim üretmek için ihtiyaç duyulan indüklenmenin miktarı olarak tanımlanmalıdır.

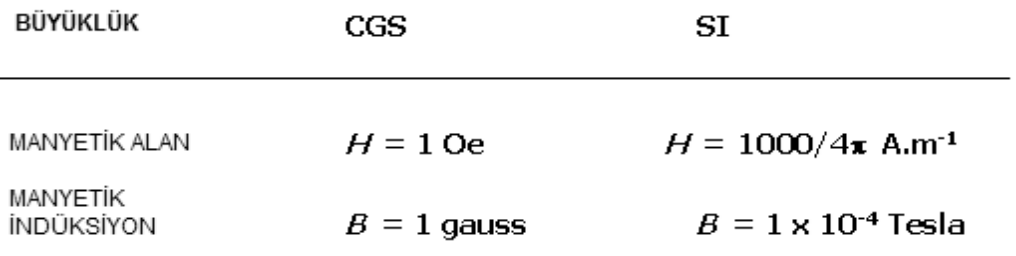

----------CGS ve SI birim sistemleri arasındaki dönüşüm----------

**Çizelge 1. Oe:** *Oersted, birim şiddetteki mıknatıs kutbuna 1 dyn lik kuvvetle etkiyen manyetik alan şiddetini gösterir CGS birim sisteminde tanımlanan manyetik alan – manyetik alan şiddet birimidir.*

Dış manyetik alan içerisine konmuş bir materyalin yapısında yer alan parçacıklar bazında gerçekleşen etkileşim oldukça ilginçtir. Bu etkileşimin anlaşılması için bilinmesi gereken fiziksel büyüklüklerin başında manyetik moment gelir. Şayet çubuk şeklinde bir mıknatıs göz önüne alınıyorsa, mıknatısın kutup Şiddeti ve kutuplar arasındaki uzaklık manyetik momentin tanımlanması için yeterlidir. Buna göre manyetik moment,

$$
M = pl \tag{6.2}
$$

Şeklinde tanımlanır. Manyetik momenti, mıknatısın ekseni doğrultusunda "*S – South - Güney*" kutbundan "*N – North - Kuzey*" kutbuna doğru yönelmiş bir vektör olarak görselleştirmek mümkündür. Bu tanımdan hareketle uzayın herhangi bir bölgesinde yer alan "p" Şiddetindeki bir mıknatısın kutbuna etkiyen kuvvet ise,

$$
F = Hp \tag{6.3}
$$

Şeklinde tanımlanır. İfadede "H" **manyetik alan Şiddeti** olarak bilinir. Herhangi bir noktadaki manyetik alan Şiddeti, o noktada birim Şiddete sahip kutba etkiyen kuvvete eşittir ve kuvvet çizgileri modeli ile tanımlanır. Kuvvet çizgileri tıpkı elektrik alanda olduğu gibi manyetik alan – manyetik alan Şiddetini temsil etmede kullanılan hayali çizgilerdir. Öyle ki mıknatıs etrafında herhangi bir noktadaki manyetik alan yönelim doğrultusu o noktada söz konusu çizgisel yapılara teğet olacak Şekilde yönelmiş vektörlerle temsil edilir. Sekil. 1 'de kuvvet çizgileri modeline ait gösterim sunulmaktadır.

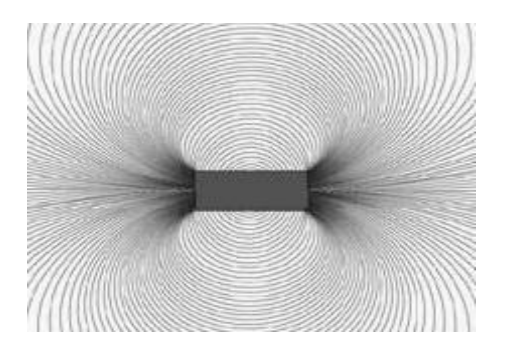

**Sekil 6.1** *Kuvvet Çizgi Modeli*

Modele göre Şiddeti "p" olan bir kutuptan  $4\pi * p$  $\mu$ adet kuvvet çizgisi çıktığı kabul edilir. " $\mu$ " ilgili ortamın geçirgenlik katsayısı olarak tanımlanır. Bu çerçevede bir noktadaki manyetik alan Şiddeti, o noktada birim alandan, alanın normali doğrultusunda geçen kuvvet çizgi sayısı ile belirlenir. Her noktasında Şiddeti aynı olan manyetik alan düzgün manyetik

alan olarak tanımlanır. Düzgün manyetik alana ait kuvvet çizgileri birbirlerine paraleldir. Şimdi şiddeti "H" olan düzgün bir manyetik alan içeresine kutup şiddeti "p" ve kutuplar arası uzaklığı "*l*" olan çubuk Şeklinde bir mıknatıs koyalım ve gelişecek fiziksel sürece ait tanımlamaları yapalım (Bkz. Sekil 2.).

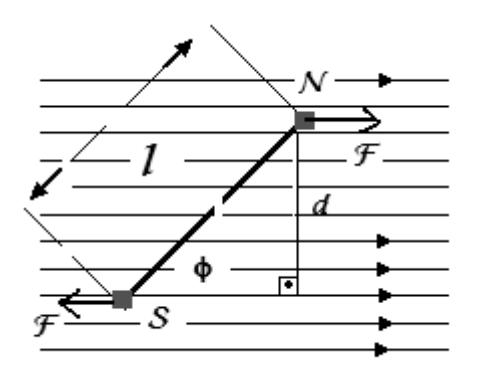

**Sekil 6.2.** Düzgün bir "H" manyetik alanı içerisinde alan ile " " açısı yapacak Şekilde yönelmiş çubuk Şeklinde mıknatısın kutuplarına etkiyen kuvvetler "F". Her iki kutba etkiyen kuvvetler eşit ve zıt yönlüdür.

Bu kuvvetlerle ilgili olarak döndürme momenti,

$$
D = Fd = -Hplsin\phi \tag{6.4}
$$

Döndürme momenti etkisi "Φ" dönme açısını küçültecek Şekilde bir etki yapar. Formüldeki (-) işareti bu açıdaki değişimin azalma yönünde olduğunu ifade eder. Şayet açı yeterince küçük ise küçük açı yaklaşımı kullanılabilir.

$$
D = Fd = -Hpl\phi \tag{6.5}
$$

(2) bağıntısı (5) 'te yerine konursa,

$$
D = Fd = -Hpl\phi = -HM\phi \tag{6.6}
$$

Döndürme momenti etkisi altında hareket eden mıknatıs " *a* " değerinde bir açısal ivme kazanır. Döndürme momenti ve ivme arasındaki ilişki (7) bağıntı ile verilir.

$$
D = aI \tag{6.7}
$$

"*I*", miknatisin dönme eksenine göre tanımlanan eylemsizlik momenti olarak bilinir. (5) ve (7) bağıntıları yardımıyla

$$
D = -HM\phi = aI \Rightarrow a = \frac{-HM\phi}{I}
$$
 (6.8)

(8) bağıntısında yer alan "H", "M", ve "I" büyüklükleri göz önüne alınan sistem için sabit olan fiziksel niceliklerdir. Bağıntıdan da görüleceği gibi açısal ivme, "Ф" açısı ile orantılı ve ters yönlü bir değişim göstermektedir. Bu da bize harmonik hareket için gerekli Şartın sağlandığını gösterir. Gerçekleşecek söz konusu harmonik hareket için mıknatıs çubuğa ait titreşim peryodu (9) bağıntısı ile verilir.

$$
T = 2\pi \sqrt{\frac{l}{MH}}\tag{6.9}
$$

(9) bağıntısı yardımıyla manyetik alan Şiddet ölçümünde kullanılan aletler mevcuttur (ör:magnetometer). Manyetik alan etkisinin ve yapısının daha büyük ölçekte anlaşılmasını sağlayacak örneklerden biri de yer küredir. Büyük bir küresel mıknatıs olarak düşünülebilecek yer küre ile ilgili bu alanda yapılan çalışmalar manyetik eksen ve dönme eksenleri arasındaki farklılığa işaret etmektedir. Bu da manyetik kuzey-güney doğrultusunun, coğrafi kuzey-güney doğrultusundan farklı olduğunu gösterir. Yönelim doğrultuları arasındaki fark "sapma açısı" olarak bilinir [\(Şekil](#page-41-0) 6.3).

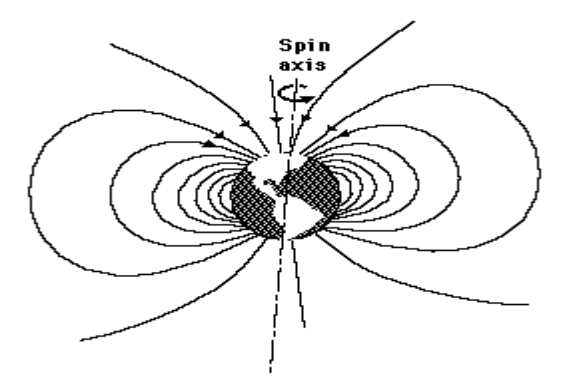

<span id="page-41-0"></span>**Sekil 6.3.** Yer küre bir mıknatıs olarak düşünülebilir. Dönme ekseni ve manyetik eksen arasında sapma açısı ile tanımlanan bir fark vardır.

Bu deney çerçevesinde gözleyeceğiniz fiziksel süreçler hakkında yorum yapmanızı kolaylaştıracak bir diğer yasa da *Biot – Savart* yasasıdır. Biot – Savart yasası üzerinden "i" akımı geçen "L" uzunluğundaki bir iletken çevresinde "r" uzaklıktaki bir noktada hissedilecek manyetik alan Şiddetini ifade eder. Yasaya ilişkin temsili Şekiller [Sekil](#page-42-0) 6.4'te üst ve kenar görüntüsü olarak iki farklı hal için verilmiştir.

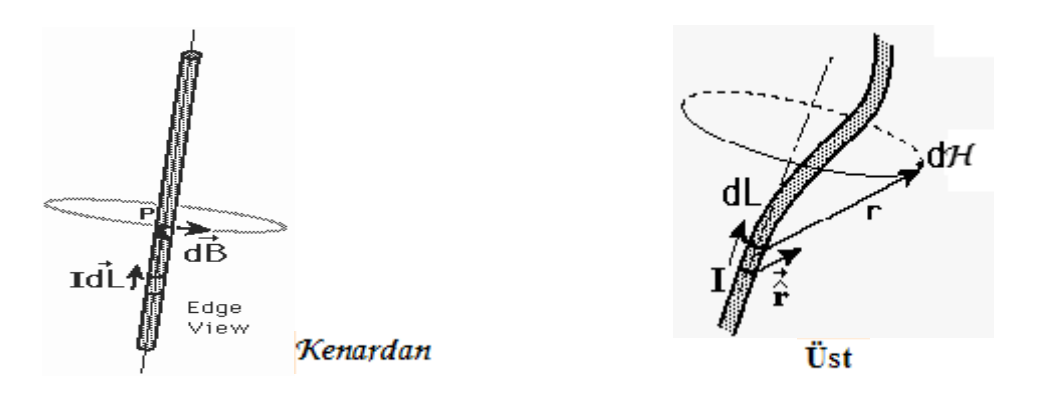

<span id="page-42-0"></span>**Sekil 6.4.** Biot – Savart yasası temsili gösterimi

$$
d\vec{H} = \mu_0 I \, d\vec{L} \times \vec{r} \, \mu \pi r^2 \tag{6.10}
$$

$$
K = \frac{\mu_0}{4\pi}, \quad d\vec{L} \times \vec{r} = dL \sin\theta \Rightarrow dH = K L dL \sin\theta \dot{r}^2 \tag{6.11}
$$

*dL* : sonsuz küçük uzunluk elemanı

*r* : r doğrultusunda birim vektör,

 $\mu$ : manyetik geçirgenlik katsayısı

[Sekil](#page-42-0) 6.4'te kenardan görünüş dikkate alındığında üzerinden "i" akımı geçen çubuk mıknatıs için "r" uzaklıkta oluşacak manyetik alan, (11) bağıntısı yardımıyla

$$
B = \frac{\mu_0}{2\pi r} I \tag{6.12}
$$

Şeklinde bulunur.

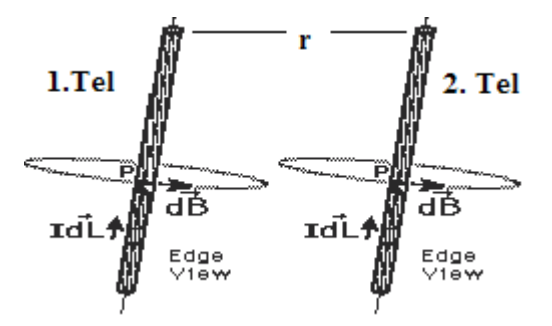

**Sekil 6.5.** Üzerinden aynı yönlü akım geçen iki mıknatıs çubuk

<span id="page-42-1"></span>[Sekil](#page-42-1) 6.5'te görüldüğü gibi Şayet üzerlerinden aynı yönlü akım geçen iki tel için Biot – Savart yasasını incelediğimizde gerekli hesaplamalar yapılarak, 1. telin kendisinden "r" uzaklığında yer alan ikinci tel üzerinde, "B1" alanı nedeniyle yaratacağı etki:

$$
F_2 = I_2 * l * B_1 = \frac{\mu_o I_1}{2\pi r} * l * I_2
$$
  
(6.13)

**NOT:** *1 indisli fiziksel nicelikler 1.tel için geçerli nicelikleri, 2 alt indisli fiziksel nicelikler 2. tel için geçerli nicelikleri temsil etmektedir.*

#### **Deneyin Yapılışı:**

- 1. Üzerinden "i" akımı geçen iletken bir telin etrafında oluşan manyetik alanı demir tozları yardımıyla gözleyiniz.
- 2. Üzerinden "i" akımı geçen iletken bir telin yakınındaki pusulanın davranışını inceleyeniz.
- 3. Üzerinden "i" akımı geçen iki iletkenin birbirlerinin manyetik alanlarında sapmasını gözleyiniz.
- 4. Üzerinden "i" akımı geçen bir bobinin sabit / alternatif manyetik alanında demir levhanın davranışını gözleyiniz. Gözlediğiniz etkiyi açıklayanız.
- 5. Size verilecek mıknatıslar yardımıyla, cam blok üzerinde oluşacak manyetik alan kuvvet çizgilerini gözleyiniz. Pusula yardımıyla kutupları belirleyiniz.

## **Bölüm 2 ELEKTRİK ve MANYETİZMA**

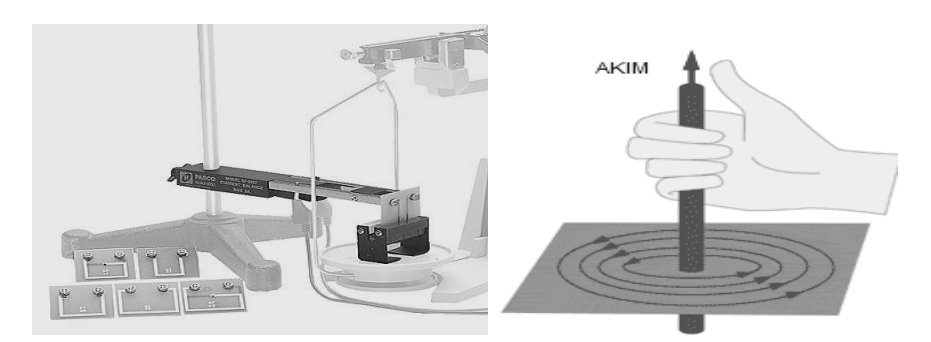

**Amaç**: Lorentz kuvvetinin incelenmesi ve Lorentzien kuvvet ile yerçekim kuvvetinin karşılaştırılması.

#### **Genel Bilgi:**

Manyetik alana yerleştirilmiş, akım taşıyan bir tel üzerine etkiyen kuvvet, manyetik kuvvet olarak bilinir. Bu kuvvetin büyüklüğü ve doğrultusunu belirleyen 4 temel fiziksel nicelik mevcuttur.

**I**: akımın büyüklüğü,

**L**: tel uzunluğu,

**B**: Manyetik alan Şiddeti

: tel ve manyetik alan doğrultusu arasındaki açı,

Manyetik kuvvet vektör çarpımı olarak Şu formda verilir.

$$
F = IL \times B \tag{6.14}
$$

Skaler büyüklükler cinsinden (1) bağıntısı,

$$
F_m = ILB\sin\theta\tag{6.15}
$$

Lorentz kuvveti akım yük bazında aşağıdaki gibi verilir.

$$
F = q\overline{vxB}
$$

**q:** yük,

**v:** manyetik alanda hareket eden parçacığa ait hız,

**B:** Manyetik alan

Akım terazisi deneyi temelde Lorentz kuvveti ve yerçekim kuvveti arasındaki ilişkiyi inceler ve etkileşimi temsil eder.

**Deneyin Yapılışı:** Deneyde kullanacağınız bazı aletlerin isimleri ve Şekilleri aşağıda görülmektedir.

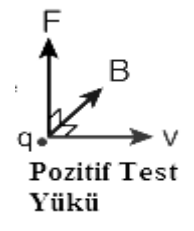

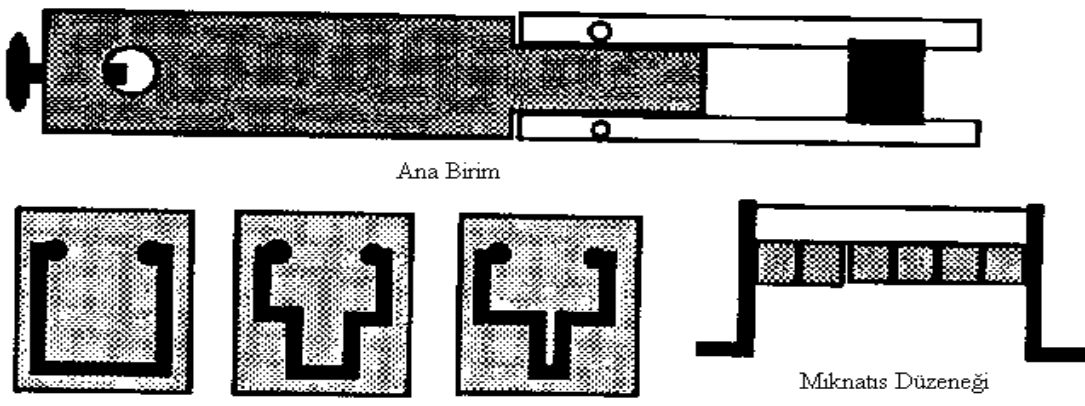

Akım İlmikleri

Her dört deneyde de kullanacağınız devre Şeması Şu Şekildedir:

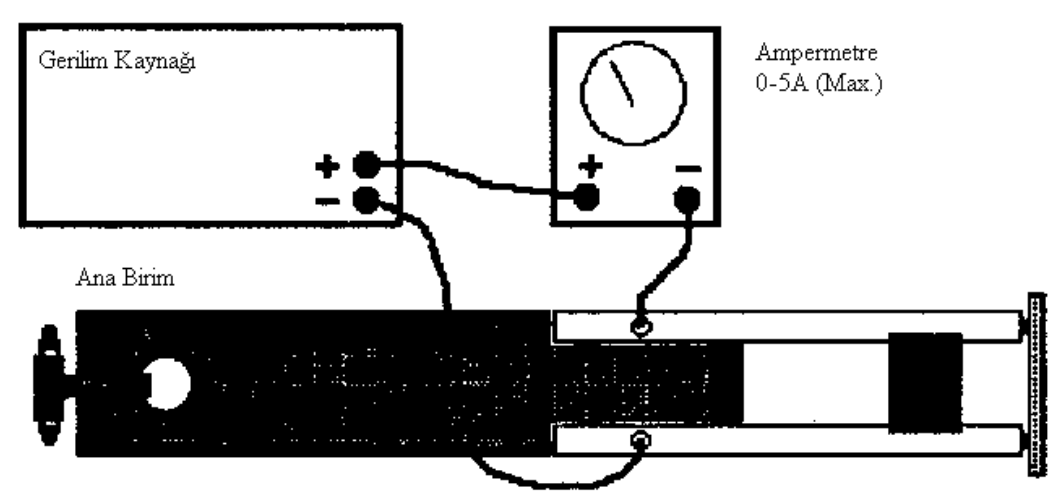

Genel devreyi kurarak aşağıdaki deneyleri yapınız.

# **1.BÖLÜM**

# **AKIMA KARİILIK KUVVET**

**1.)** Sekil 1 'deki devreyi kurunuz.

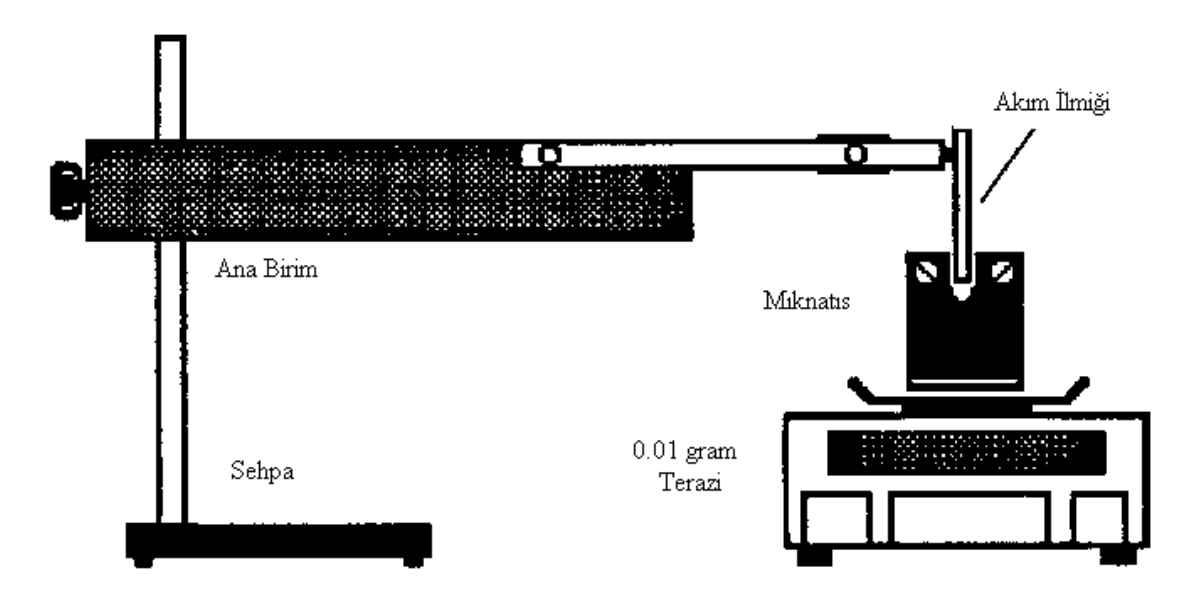

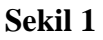

- **2.)** Sistemden hiç akım geçmiyor iken, mıknatısın kütlesini ölçüp Tablo 1 'e kaydediniz.
- **3.)** Devreye 0.5 A'lik akım uygulayarak terazideki yeni kütle değerini Tablo 1 'e kaydediniz.
- **4.)** Sistemde hiç akım yokken kuvveti hesaplayınız.
- **5.)** 0.5 A aralıklarla akımı, 5 A'e kadar çıkarın ve her 0.5 A aralıkta kütleyi ölçünüz ve kuvveti hesaplayarak, verileri Tablo 1 'e kaydediniz.
- **6.)** Y-ekseni; kuvvet, X-ekseni; akım olmak koşulu ile Tablo 1 'e kaydettiğiniz verileri kullanarak grafik çiziniz.
- **7.)** Çizdiğiniz grafiği, yani akımla kuvvetin nasıl değiştiğini yorumlayınız. Ve bunun manyetik alanla ilgisini açıklayınız.

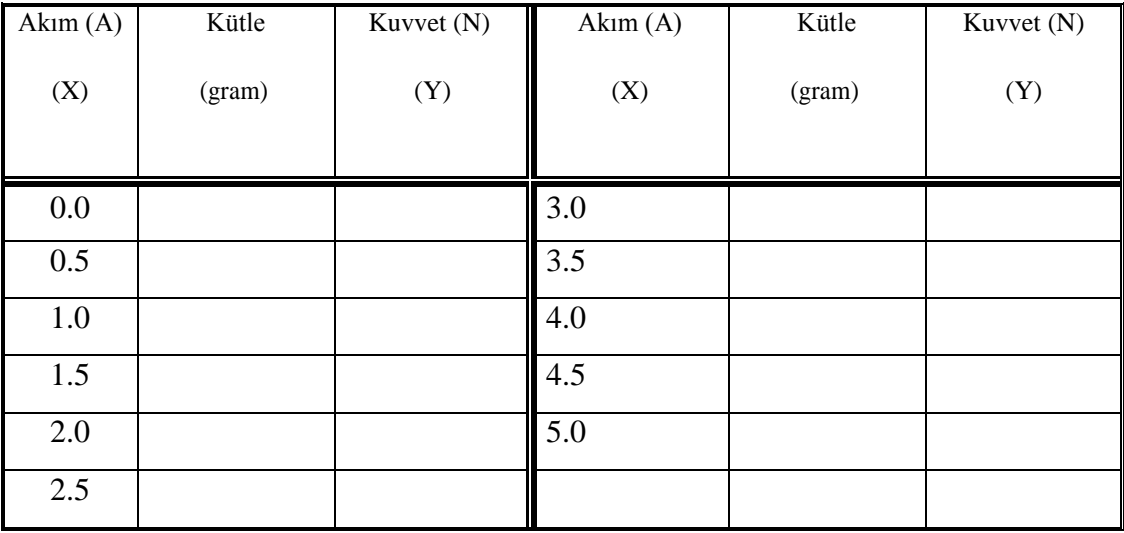

# **2. BÖLÜM**

# **TELİN UZUNLUĞUNA KARİI KUVVET**

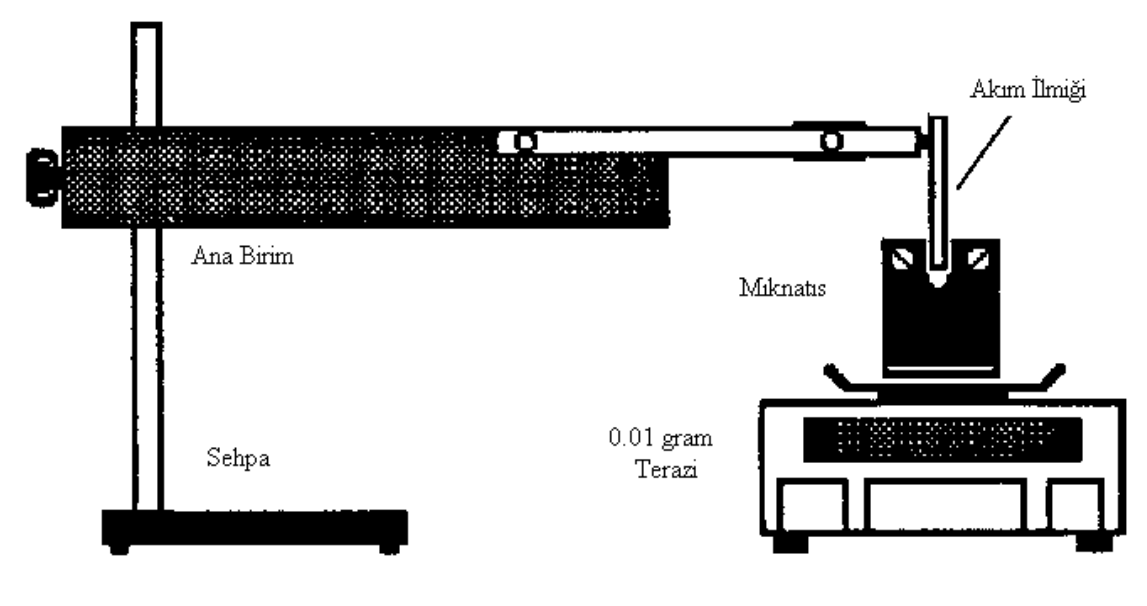

**1.)** Sekil 2 'deki devreyi kurunuz.

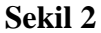

- **2.)** Devreye hiç akım uygulamadan yani I=0 iken mıknatısın kütlesini ölçünüz ve kaydediniz.
- **3.)** Daha sonra devreye sabit 2.0 'lik bir akım uygulayınız ve akımın değişmemesini sağlayınız. Bu sırada I=2.0 A iken mıknatısın kütlesini tekrar ölçünüz.
- **4.)** Daha sonra size verilen değişik uzunluktaki telleri (magnetik alanın etki edeceği yolları) Sekil 2 'deki gibi yerleştiriniz. Bunları yerleştirirken yolların tam mıknatısın ortasına gelecek Şekilde konmasına özen gösteriniz.
- **5.)** Kullandığınız farklı yol uzunluklarına karşılık, ölçtüğünüz kütleleri ve hesapladığınız kuvvetleri Tablo 2 'e kaydediniz.
- **6.)** Y-ekseni; kuvvet, X-ekseni; telin uzunluğu olmak koşulu ile Tablo 2 'e kaydettiğiniz verileri kullanarak grafik çiziniz.
- **7.)** Akım taşıyıcı yollarla buna etki eden kuvvet arasındaki ilişkiyi yorumlayınız.
- **8.)** Tele etki eden manyetik alanın, telin uzunluğu ile nasıl değiştiğini tartışınız.

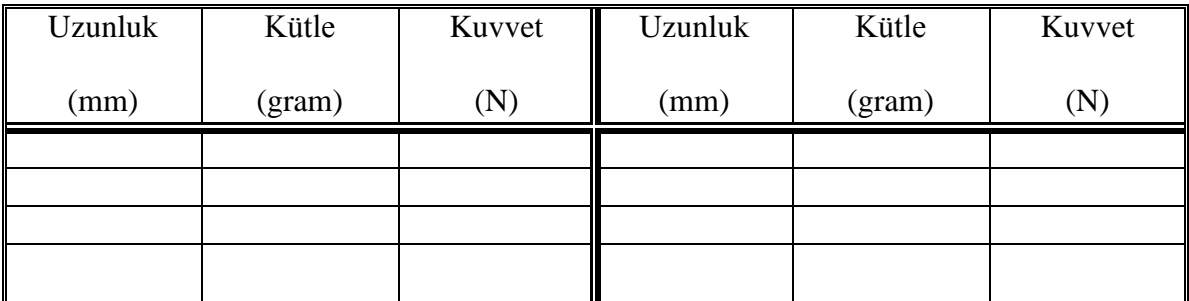

### **Tablo 2**

# **3. BÖLÜM**

# **MANYETİK ALANA KARİILIK KUVVET**

- **1.)** Sekil 2 'deki devreyi kurunuz.
- **2.)** Sekil 2'deki devreye en kısa uzunluğu olan teli yerleştiriniz.
- **3.)** Teraziye farklı ağırlıkta mıknatıs koyunuz. Bu mıknatısların ağırlıklarını;
- **a.)** Devrede hiç akım yokken ölçünüz.
- **b.)** Devreye sabit I=2 A'lik akım uygulandığında ölçünüz.
- **4.)** Ölçtüğünüz bu değerler yardımı ile kuvveti hesaplayınız. Hesapladığınız ve ölçtüğünüz değerleri Tablo 3 'e kaydettiğiniz verileri kullanarak grafik çiziniz.
- **5.)** Y-ekseni; kuvvet, X-ekseni; mıknatısın numarası olmak koşulu ile Tablo 3 'e kaydettiğiniz verileri kullanarak grafik çiziniz.

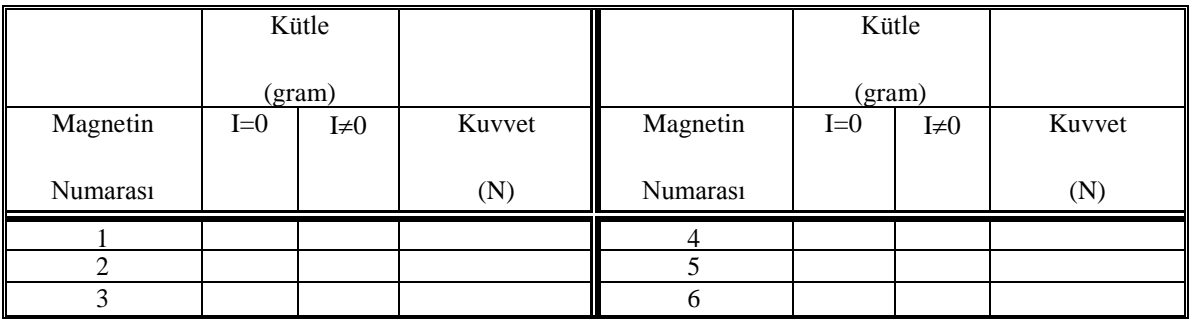

### **Tablo 3**

# **4. BÖLÜM**

# **AÇIYA KARİILIK KUVVET**

**1.)** Sekil 4 'ü kurunuz.

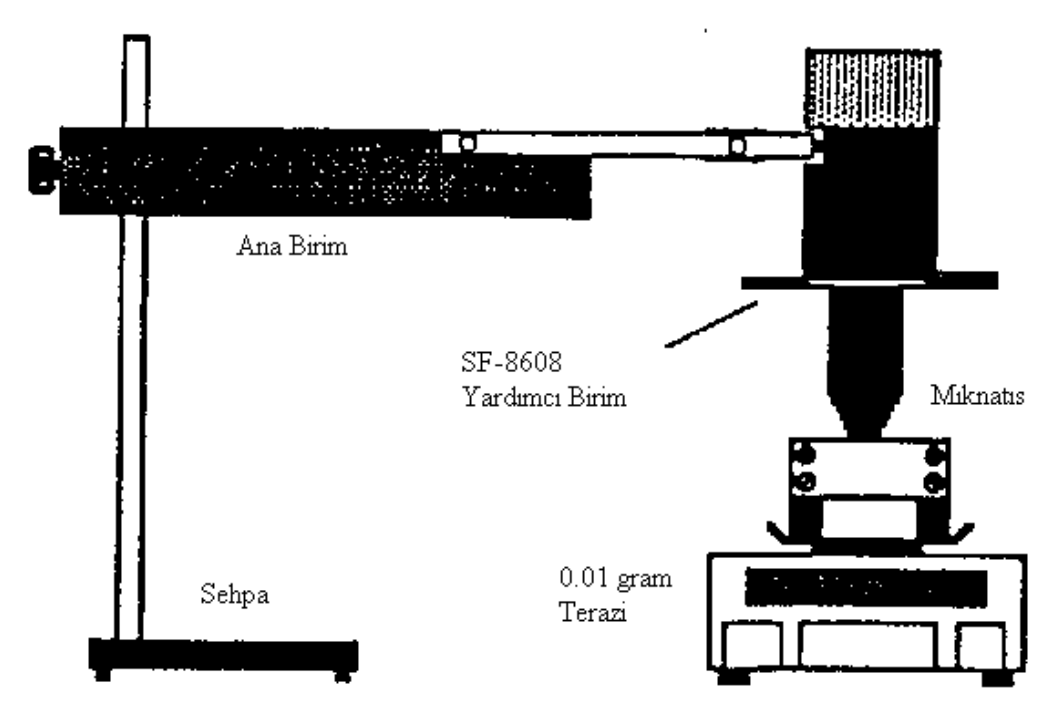

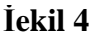

- **2.)** Magnetik Şekildeki gibi terazinin üzerine yerleştiriniz. Sekil 4'deki gibi SF-8608 (Accessory Unit)'i yerleştiriniz.
- **3.)** Devrede hiç akım yokken kütle değerini bir yere not ediniz.
- **4.)** Sf-8608'in açı değeri 0 olacak Şekilde yerleştiriniz. Aynı zamanda mıknatısa paralel olarak konumlandırınız.
- **5.)** Devreye 1.0 A'lık akım veriniz.
- **6.)** Koşulları hiç değiştirmeksizin, açı değerini 0 dan başlayarak, 5 er derece arttırıp, 90 dereceye kadar değiştiriniz. Her açı değerinde kütleyi ölçünüz, kuvveti hesaplayınız ve Tablo 4 'e kaydediniz.
- **7.)** Yine koşulları değiştirmeksizin, açı değerini sıfırdan başlatıp, bu sefer 5 er derece azaltarak –90 dereceye kadar değerini değiştiriniz. Her açı değerine karşılık kütleyi ölçünüz ve kuvvet değerlerini hesaplayarak, Tablo 4.1'e kaydediniz.
- **8.)** Y-ekseni; kuvvet, X-ekseni; açı olmak Şartı ile Tablo 4 'e kaydettiğiniz verileri kullanarak grafik çiziniz.
- **9.)** Magnetik alanın açı değiştikçe nasıl değiştiğini tartışınız.

| Açı        | Kütle  | Kuvvet | Açı        | Kütle  | Kuvvet | Açı            | Kütle  | Kuvvet | Ш<br>Açı   | Kütle  | Kuvv |
|------------|--------|--------|------------|--------|--------|----------------|--------|--------|------------|--------|------|
|            |        |        |            |        |        |                |        |        |            |        | et   |
| $(\theta)$ | (gram) | (N)    | $(\theta)$ | (gram) | (N)    | $(\theta)$     | (gram) | (N)    | $(\theta)$ | (gram) |      |
|            |        |        |            |        |        |                |        |        |            |        | (N)  |
| 5          |        |        | 50         |        |        | $\mathbf{0}$   |        |        | 50         |        |      |
| 5          |        |        | 55         |        |        | $\overline{5}$ |        |        | 55         |        |      |
| 10         |        |        | 60         |        |        | 10             |        |        | 60         |        |      |
| 15         |        |        | 65         |        |        | 15             |        |        | 65         |        |      |
| 20         |        |        | 70         |        |        | 20             |        |        | 70         |        |      |
| 25         |        |        | 75         |        |        | 25             |        |        | 75         |        |      |
| 30         |        |        | 80         |        |        | 30             |        |        | 80         |        |      |
| 35         |        |        | 85         |        |        | 35             |        |        | 85         |        |      |
| 40         |        |        | 90         |        |        | 40             |        |        | 90         |        |      |
| 45         |        |        |            |        |        | 45             |        |        |            |        |      |

**Tablo 4**